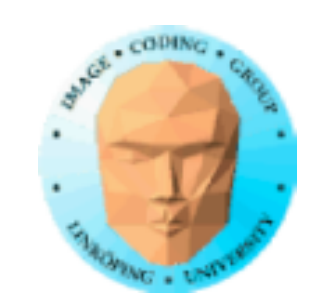

### **Geometry shaders and Tesselation shaders**

Additional shader stages in the geometry stage in the OpenGL pipeline

Can modify, add and remove geometry.

Can produce other kinds of geometry than was is entered.

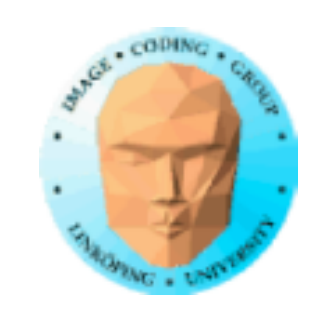

## **Geometry shaders**

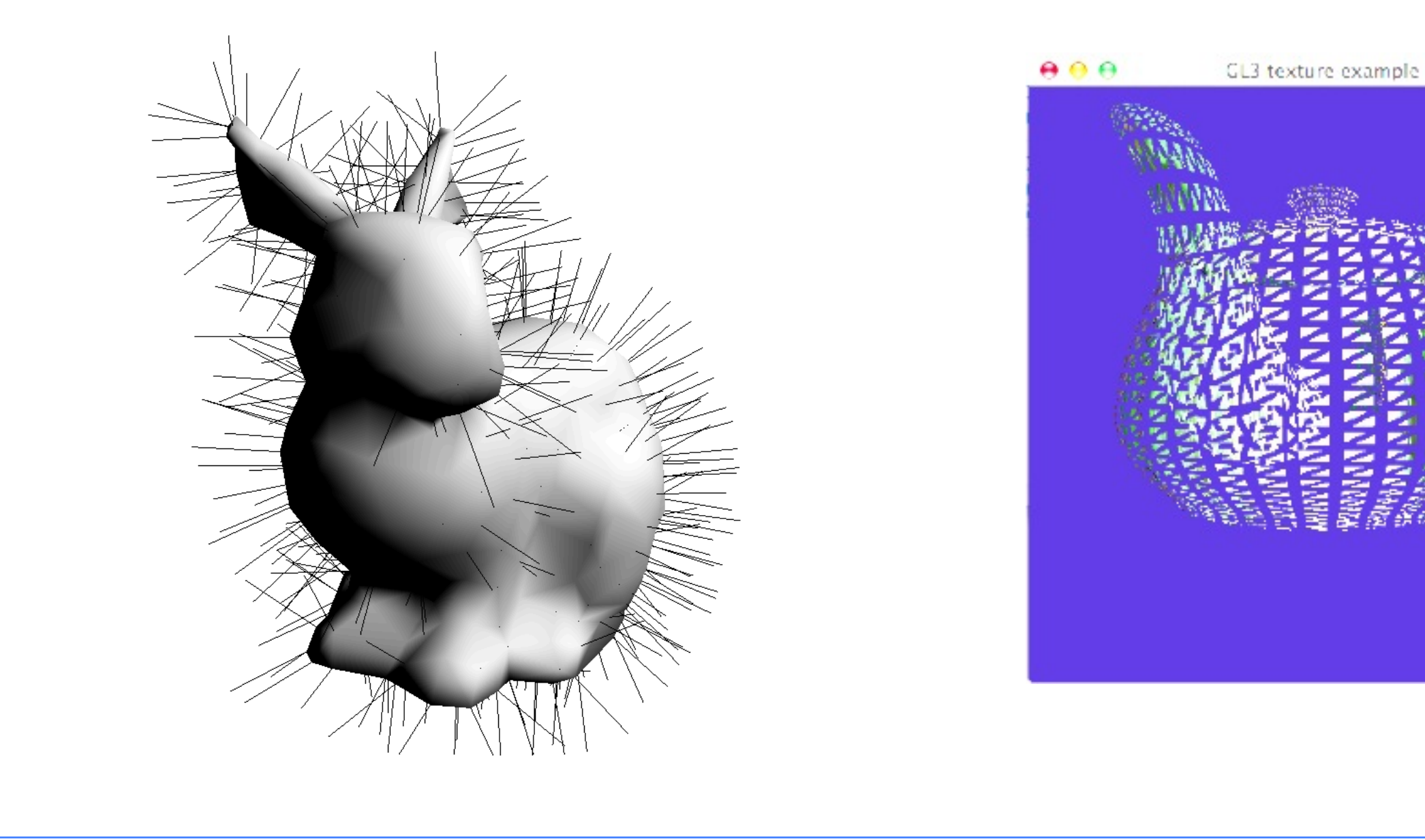

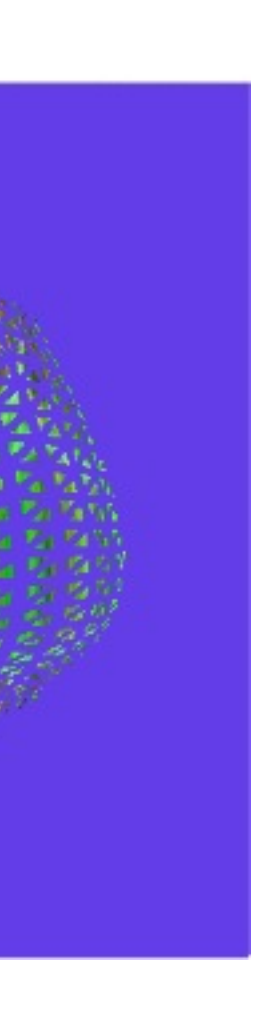

Information Coding / Computer Graphics, ISY, LiTH Shader between vertex and fragment, processes Modest hardware demands: G80 or better (2007+) Some limitations, had poor performance for some

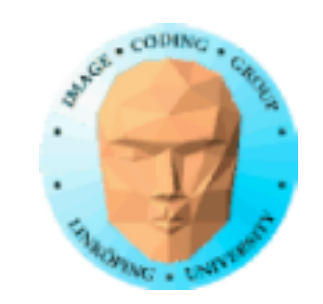

**Geometry shaders** OpenGL 3 (extension in GL 2) geometry, can add new geometry Core since GL3. applications. Improved on newer GPUs!

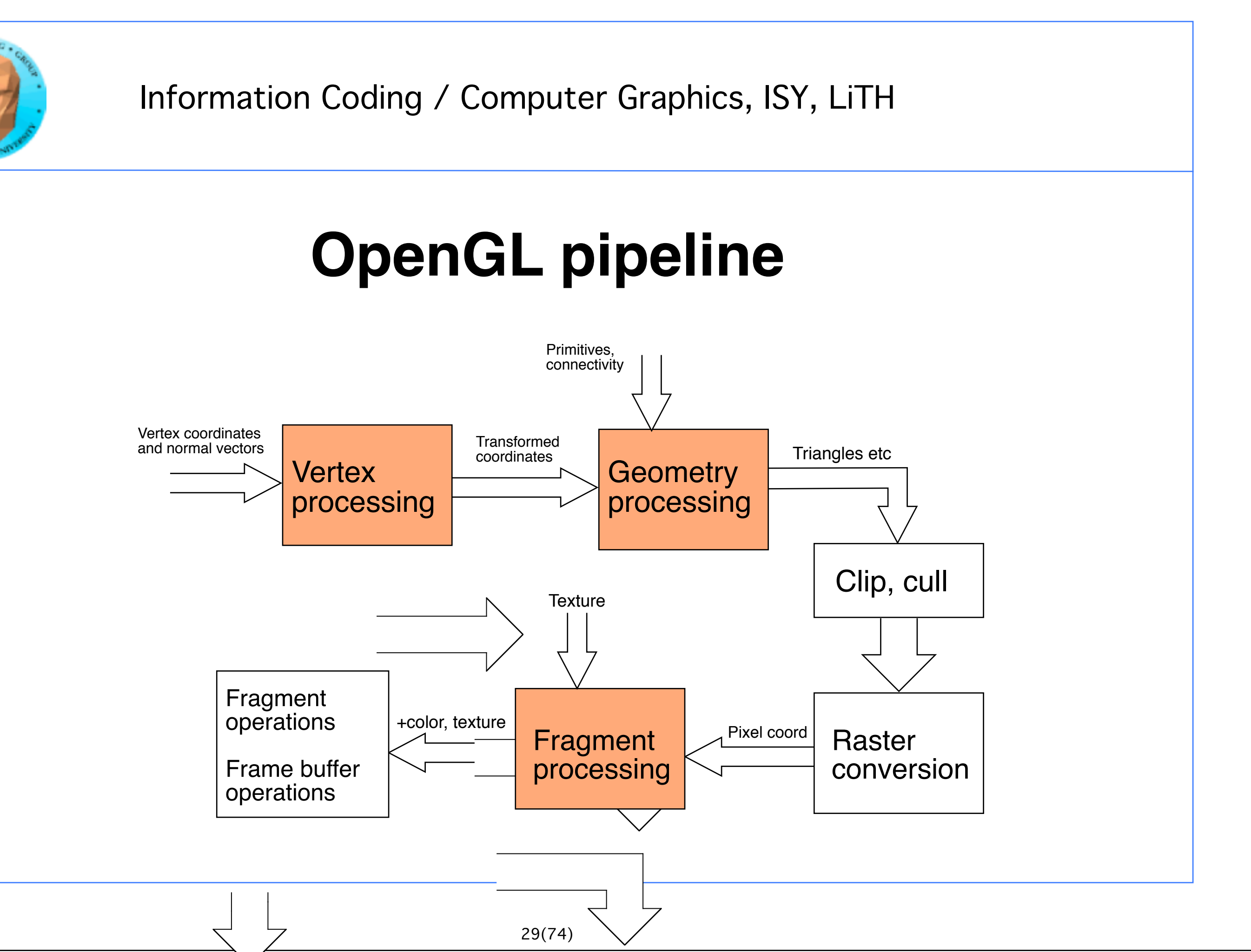

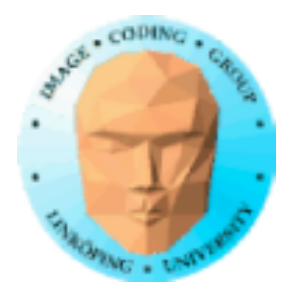

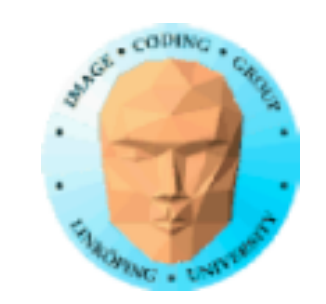

### **Geometry stage:**

Shaders can modify, add or remove geometry.

Unlike the vertex stage it works on entire primitives.

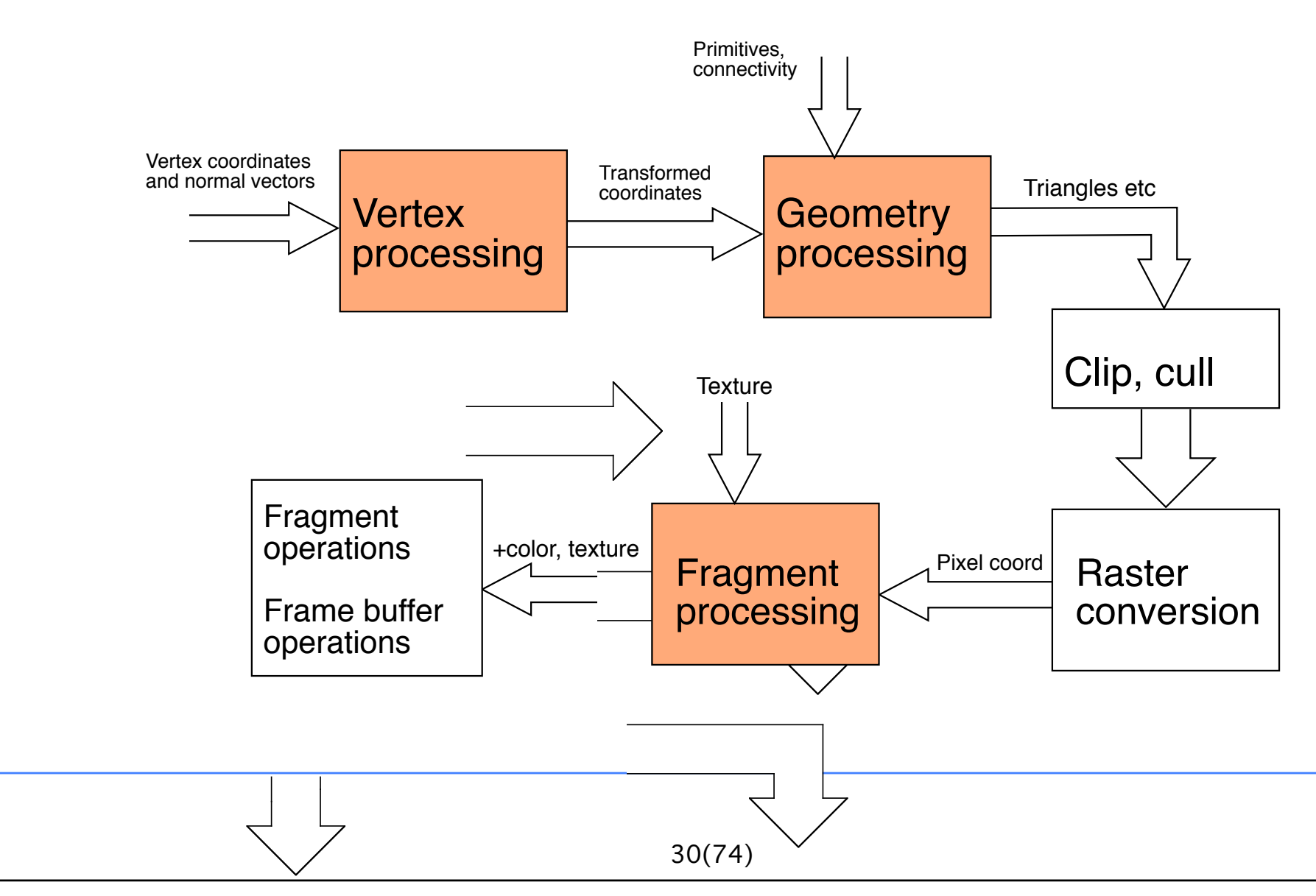

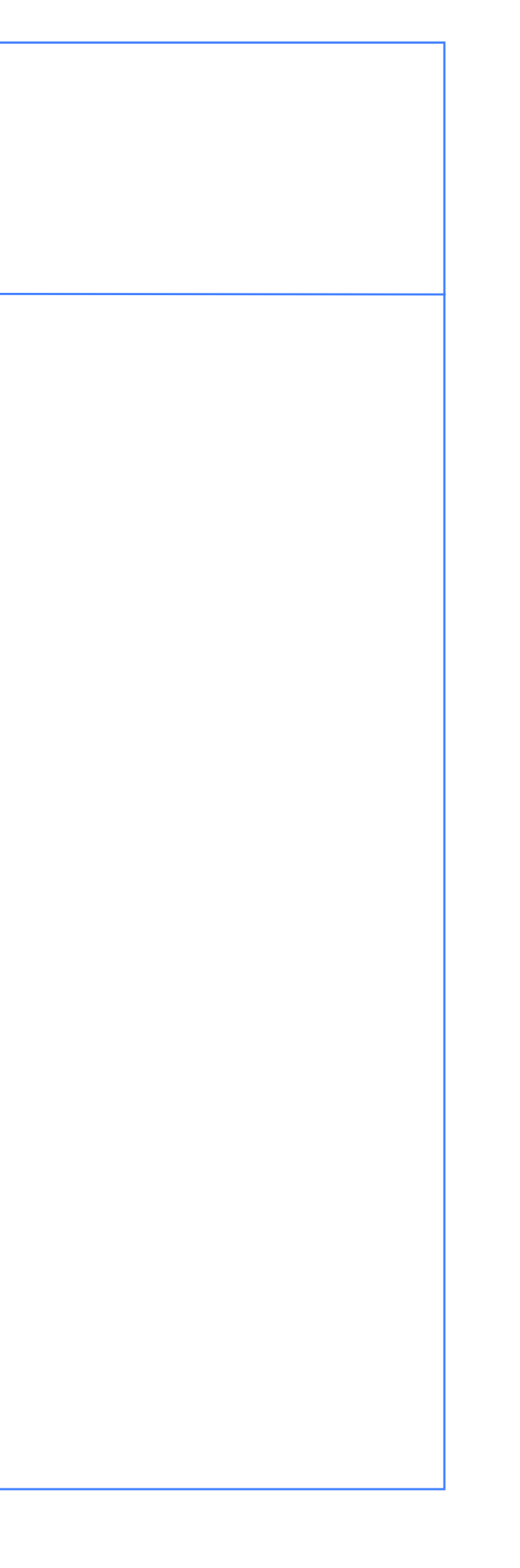

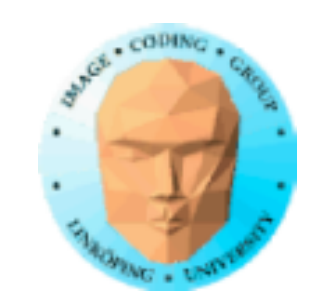

### **Applications for geometry shaders:**

- Splines/spline surfaces
- Edge extraction, silhouettes
	- Shadow volumes
- Effects on polygon level (e.g. breaking up a mesh by shrinking triangles)
	- Dynamic hair/grass defined from a set of "root points".
	- Adaptive subdivision (including displacement mapping)
		- Marching cubes
		- Visualization of normal vectors etc
			- Flat shading
			- Wireframes

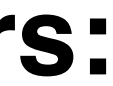

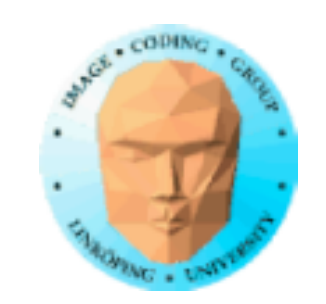

## **Geometry shader example**

Input: A single triangle (as first example)

Load geometry shader together with vertex and fragment.

Indata to shader: triangles, lines or points

Output: triangle strips, line strips

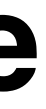

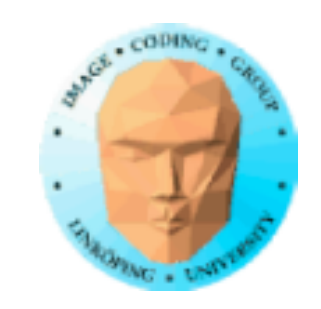

## **Pass-through geometry shader**

```
#version 150
layout(triangles) in;
layout(triangle_strip, max_vertices = 3) out;
void main()
\{for(int i = 0; i < gl_in.length(); i++)\{gl_Position = gl\_in[i].gl_Position; <
     EmitVertex();
  }
}
                           Report that a primitive is finished!
```
### Pass on same vertex

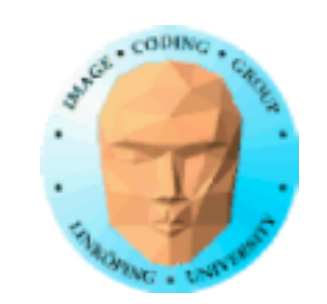

# **Flat shading**

### Easy with geometry shaders: Take the average of all vertex normals in GS, calculate light from that.

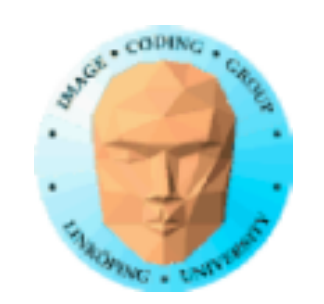

```
void main()
{
  vec3 avgNormal = vec3(0.0);
  for(int i = 0; i < gl_in.length(); i++)\{ avgNormal += exNormal[i];
 }
   avgNormal /= gl_in.length();
  avgNormal = normalize(avgNormal);for(int i = 0; i < gl_in.length(); i++)\{ gl_Position = gl_in[i].gl_Position;
    \texttt{texcondG} = \texttt{texbound}[\texttt{ij}exNormalG = avgNormal; EmitVertex();
 }
   EndPrimitive();
}
```
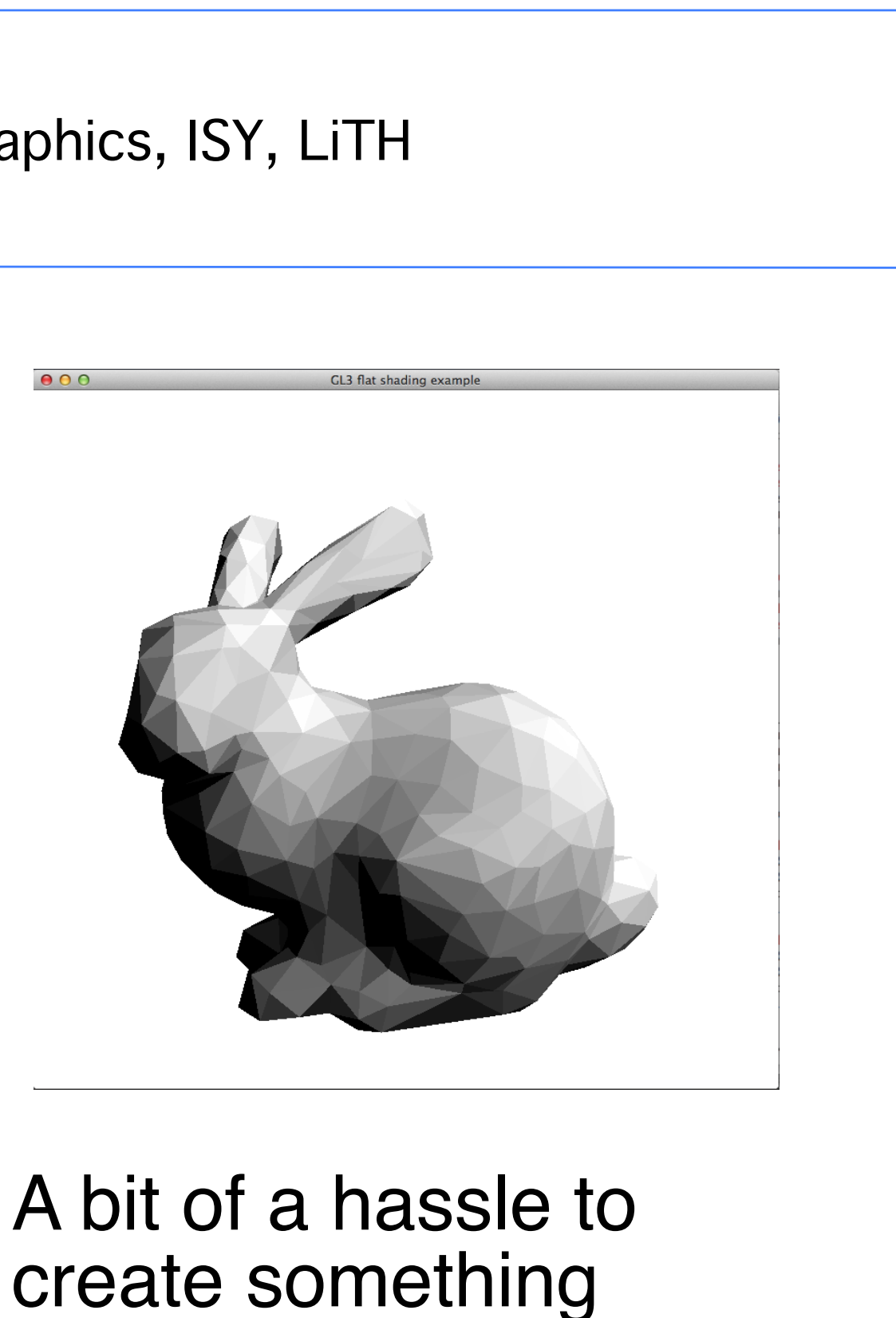

trivial...

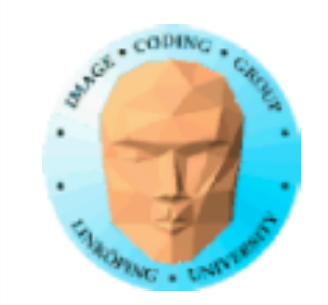

### **Wireframe**

Wireframes can be generated by the geometry shader directly from polygons.

Convert every triangle to line strips in GS.

Very useful for visualizing geometry.

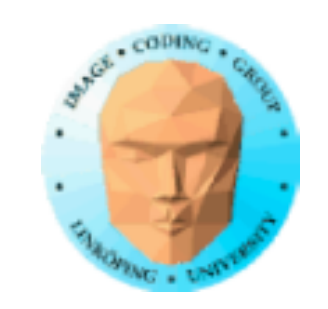

layout(triangles) in; //layout(triangle\_strip, max\_vertices = 90) out; // Normal, solid layout(line\_strip, max\_vertices = 90) out; // Wireframe

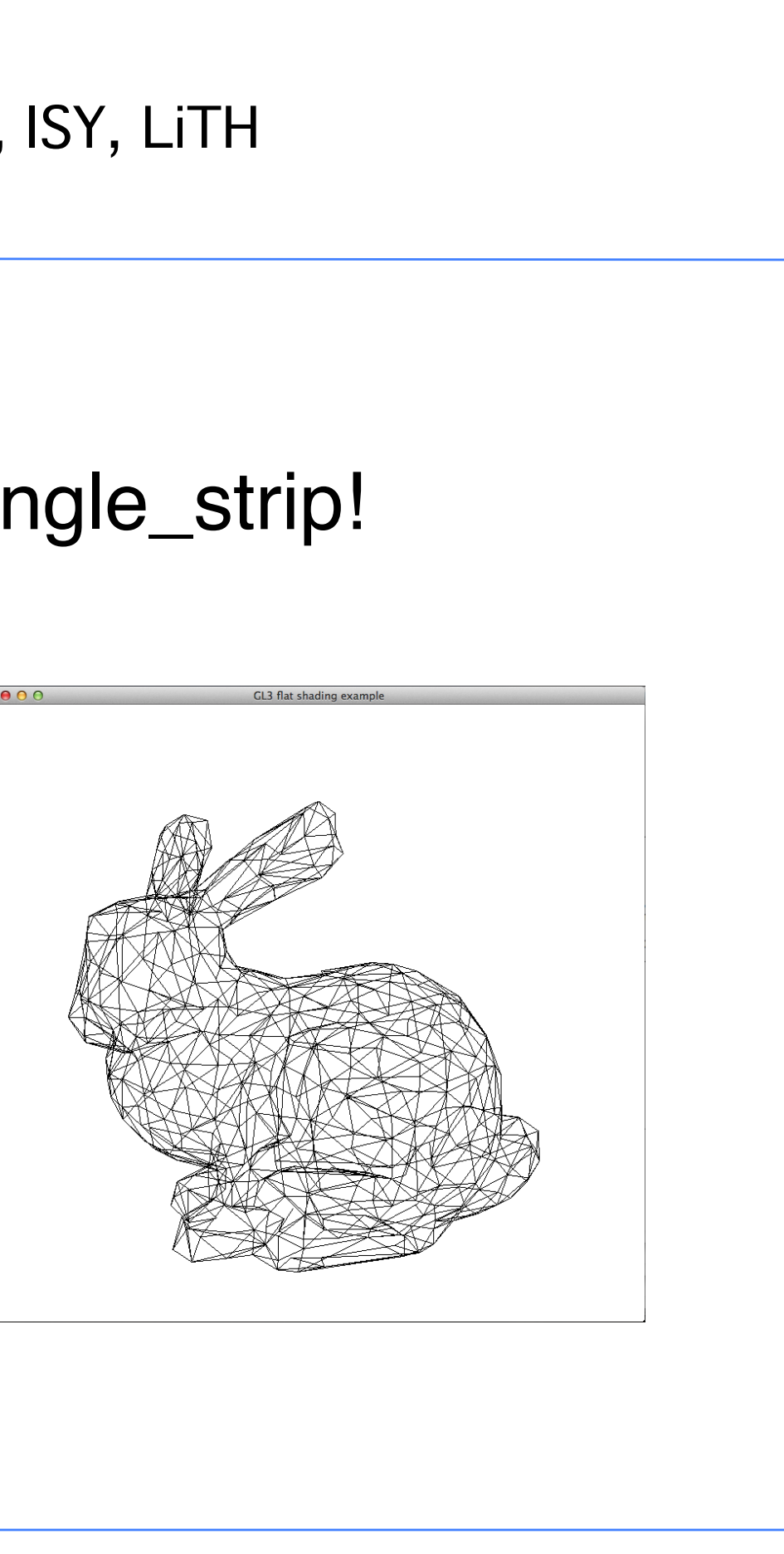

### Easy: line\_strip out instead of triangle\_strip!

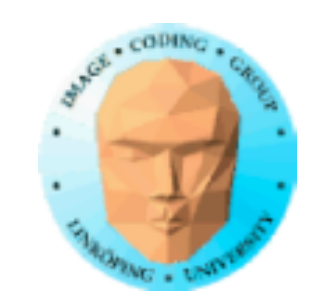

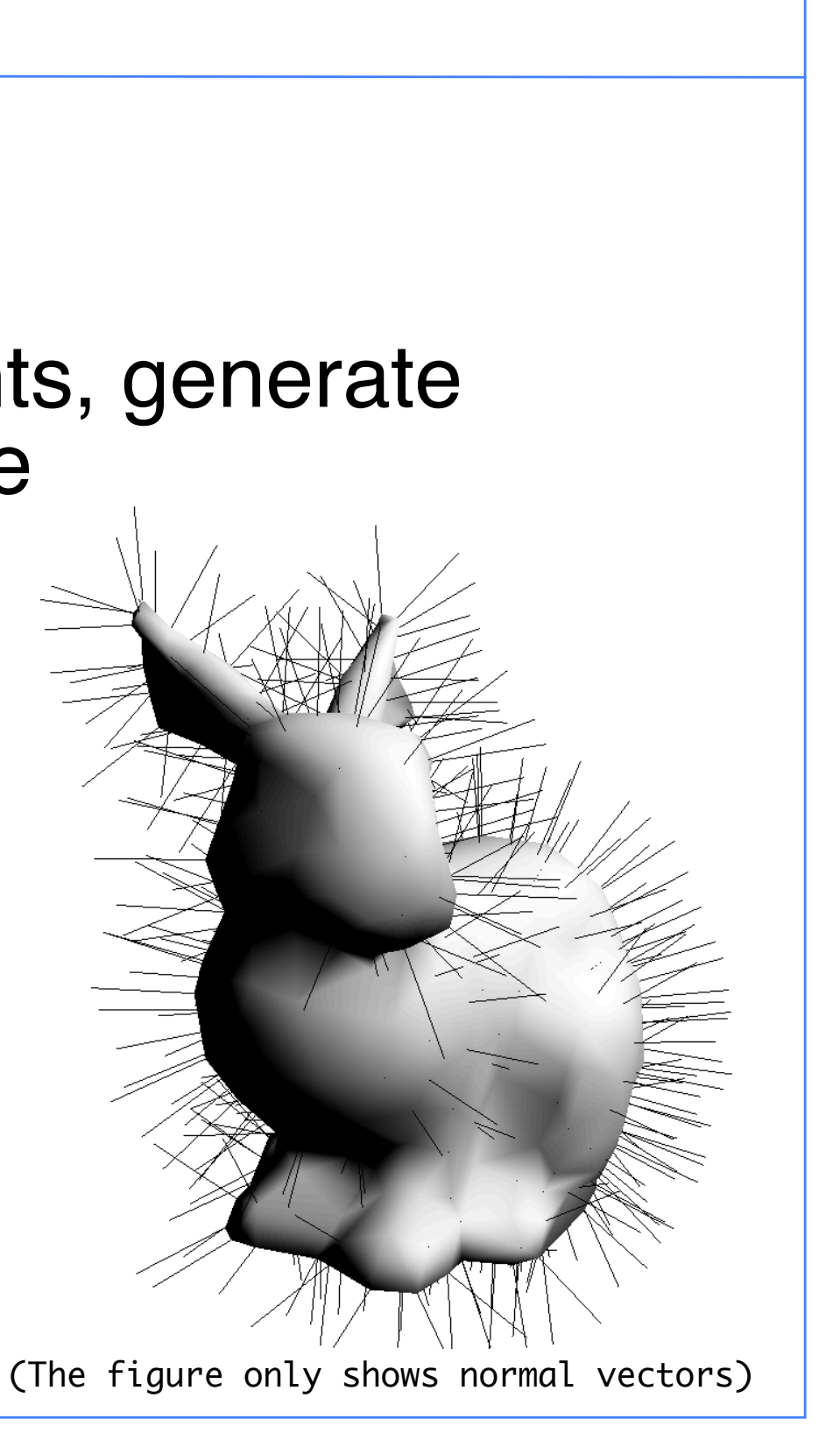

# **Hair and grass**

### Use the geometry as starting points, generate lines/curves from these

```
Notable problem: Must do projection 
     after the extraction of "hair"
      for(int i = 0; i < gl_in.length(); i++)\{ gl_Position = projMatrix * gl_in[i].gl_Position;
        text{Covdd} = \text{texCcord}exNormalG = exNormal[i];EmitVertex():
         // I could add more lines here!
         gl_Position = projMatrix * (gl_in[i].gl_Position + 
   vec4(normalize(exNormal[i])*0.3, 0.0));
        text{Covdd} = \text{texCcord}exNormalG = exNormal[i]; EmitVertex();
         EndPrimitive();
       }
```
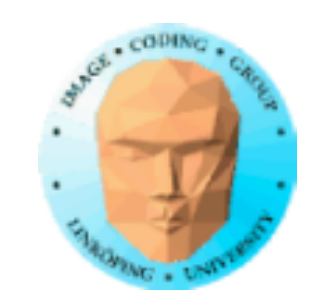

### **Crack shader**

Not so useful but an amusing effect. Move all vertices closer to the center of the triangle!

```
void main()
{
  vec4 middleOfTriangle = vec4(0.0);
  float tw = 1.0 / offs;
  for(int i = 0; i < ql_in.length(); i++)middleftriangle += gl\_in[i].gl_Position;
  middleOfTriangle /= gl_in.length();
  for(int i = 0; i < gl_in.length(); i++)\{ gl_Position = (gl_in[i].gl_Position * offs) + 
(middleOfTriangle) * (1.0 - offs);
   text{Covdd} = \text{texCcord}exNormalG = exNormal[i]; EmitVertex();
 }
   EndPrimitive();
}
```
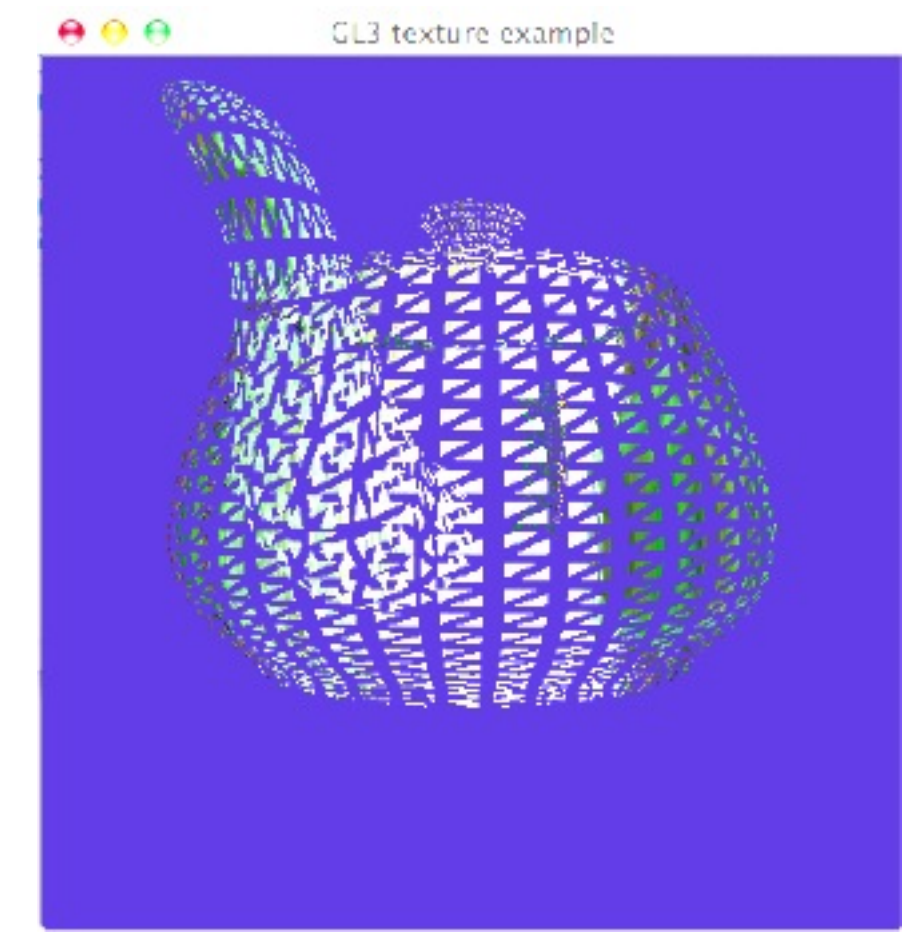

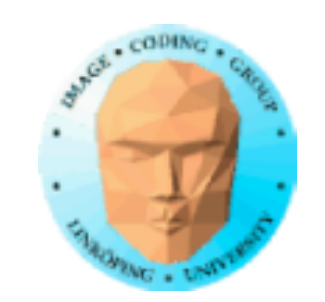

### **How about tesselation...?**

Add more geometry in order to

1) make a rough polygon model smoother

2) add detail (e.g. displacement mapping etc)

3) Handle level-of-detail

Often based on splines

Can be performed both in geometry and tesselation shaders

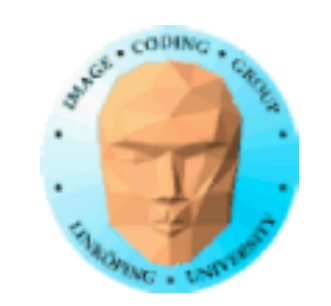

## **Curved PN Triangles**

### Suitable for geometry shaders

Only needs vertices and normal vectors for one triangle at a time. Not even adjacency! Comfortable.

### $PN = Point + Normal$

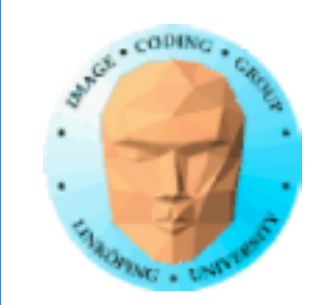

### **Curved PN Triangles**

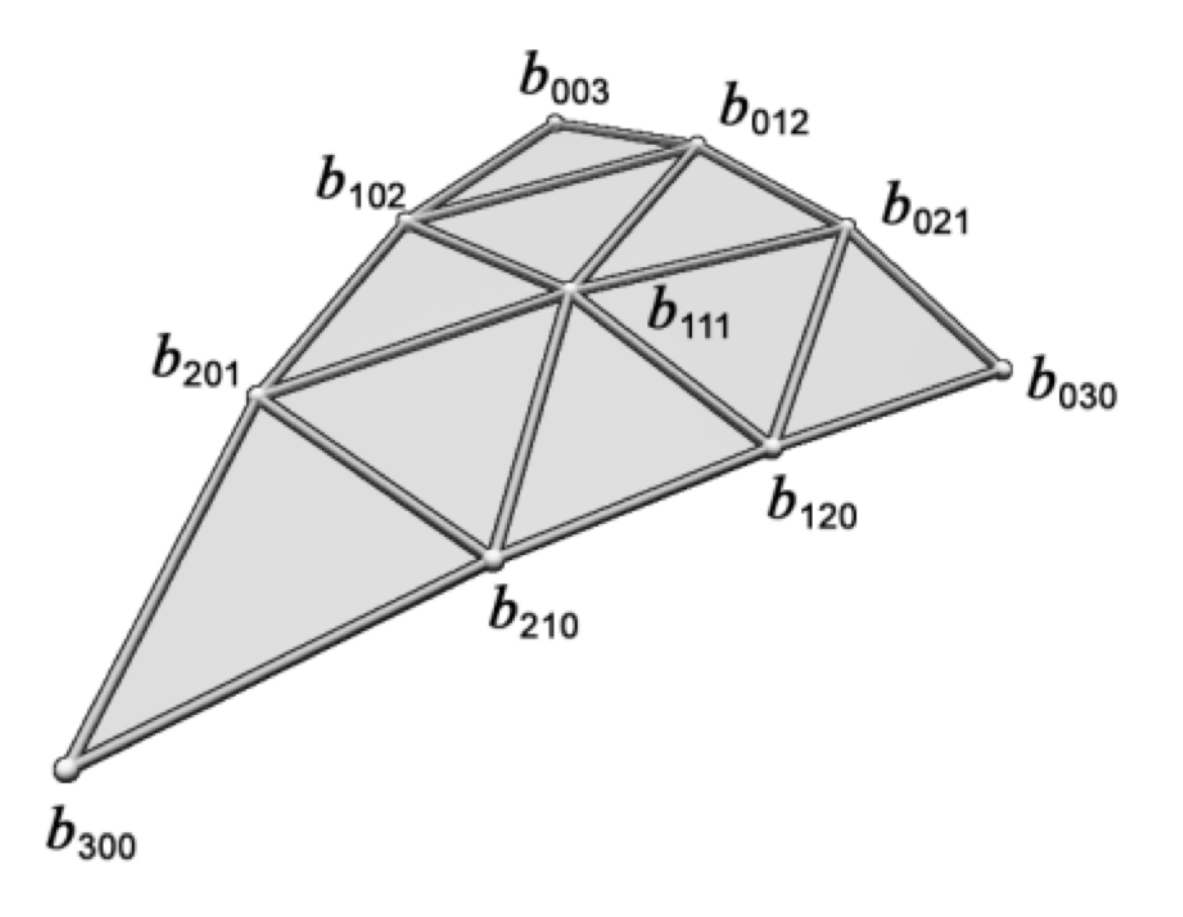

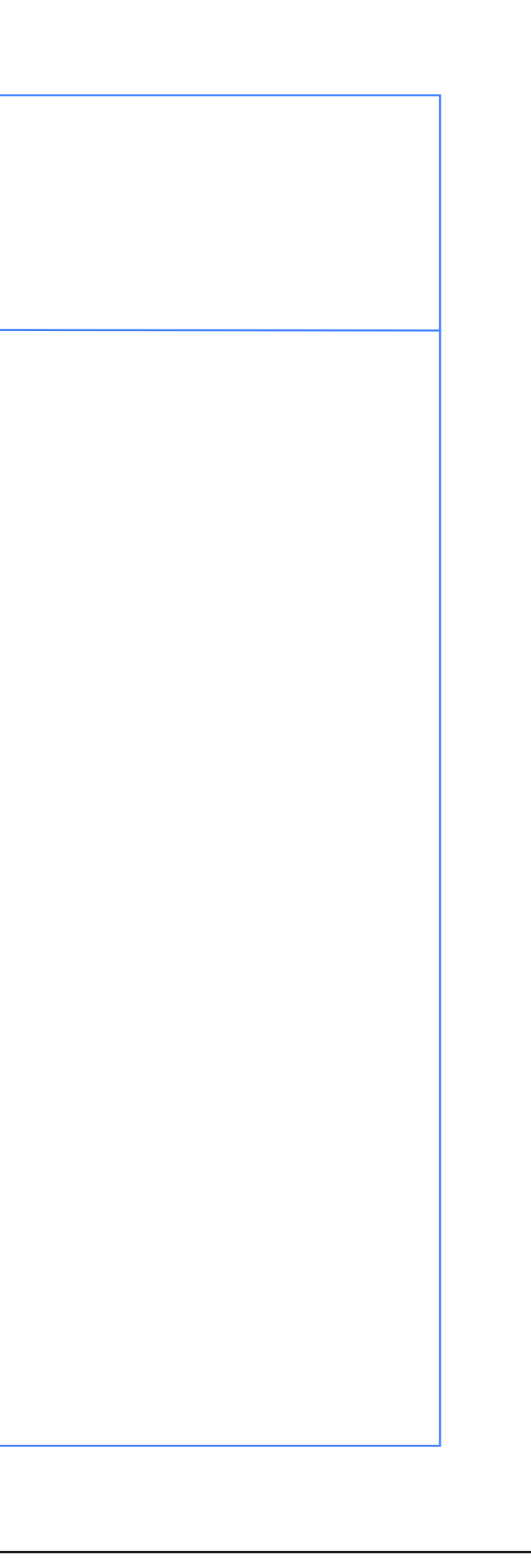

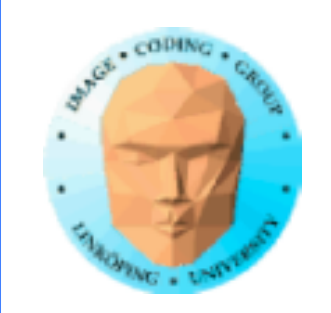

## **Adjacency**

Geometry can be passed together with information of neighbor geometry

This can be used e.g. for tesselation

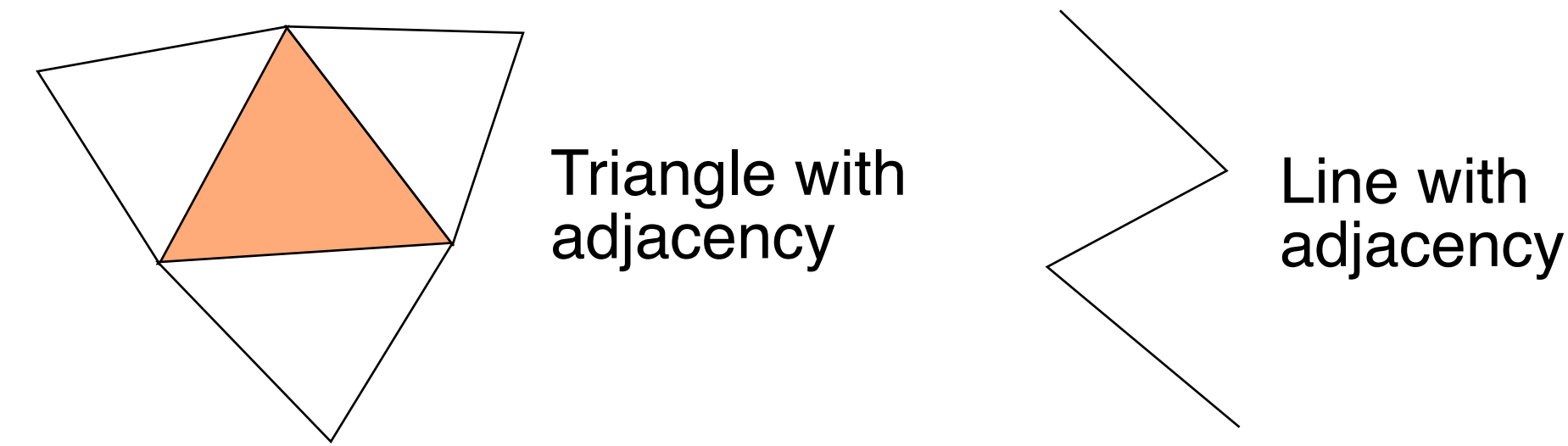

More applications: Shadow volumes, edge extraction

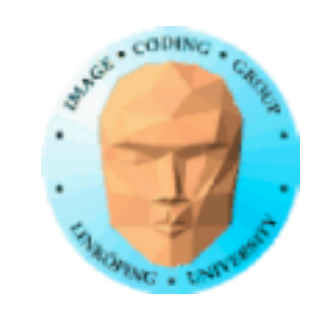

Most efficiently: Use half-edge or similar structure to find neighbors efficiently

# **Creating adjacency data**

I was lazy and brute forced it...

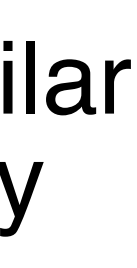

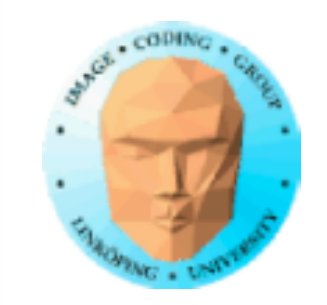

// Brute force adjacency builder.

- // A better method would be to collect all triangles for all vertices (complete navigation information) and work from there.
- // Loop through all triangles. For each vertex, count number of triangles.
- // Allocate lists of triangles.
- // Loop through all triangles. For each vertex, build a list of triangles.
- // An alternative is to dynamically change the triangle list, with realloc or Vector push\_back().

```

 // Find any triangle with both these EXCEPT the current one!
int c = findThird(m, m->indexArray[i], m->indexArray[i+1], m->indexArray[i+2]); // Third argument = the one to avoid

 // Put these on newIndexArray!

 newIndexArray[i*2] = m->indexArray[i];
newIndexArray[i*2+1] = c;newIndexArray[i*2+2] = m->indexArray[i+1];
```

```
c = \text{findThird(m, m-> indexArray[i+1], m-> indexArray[i+2], m-> indexArray[i])}; // Third argument = the one to avoid
newIndexArray[i*2+3] = c;newIndexArray[i*2+4] = m->indexArray[i+2];
```

```
c = \text{findThird(m, m-> indexArray[i+2], m-> indexArray[i], m-> indexArray[i+1]); // Third argument = the one to avoidnewIndexArray[i*2+5] = c;
```

```
GLint *buildAdjacencyIndex(Model *m)
```

```
GLint *newIndexArray = malloc(sizeof(GLint) * m->numIndices * 2); // 6 per triangle instead of 3
```

```
for (int i = 0; i < m->numIndices; i+=3)
```
{

```
{
```
}

```
return newIndexArray;
```
}

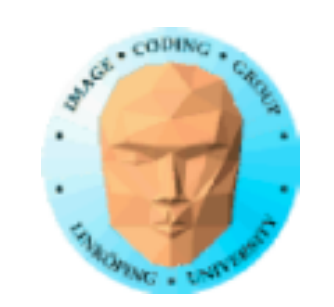

# **Drawing with adjacency**

// Build an index array with adjecency  $adjacencyIndex = buildAdjacencyIndex(m);$ 

The adjacency data replaced the original index list:

glDrawElements(GL\_TRIANGLES\_ADJACENCY, m->numIndices\*2, GL\_UNSIGNED\_INT, 0L);

// Replace the index array glBindVertexArray(m->vao); glBindBuffer(GL\_ELEMENT\_ARRAY\_BUFFER, m->ib); glBufferData(GL\_ELEMENT\_ARRAY\_BUFFER, m->numIndices\*sizeof(GLuint)\*2, adjacencyIndex, GL\_STATIC\_DRAW);

Then I made a variant of DrawModel (copied from LOL and edited), only needed change was:

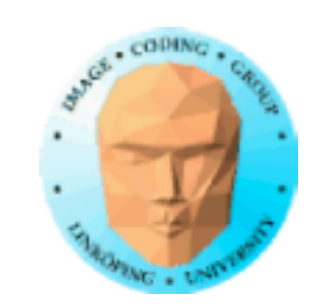

# **Adjacency example**

### Edge extraction

For each of the three edges of the center triangle, compare Z sign of normal of the two neighbors! If different, draw that edge!

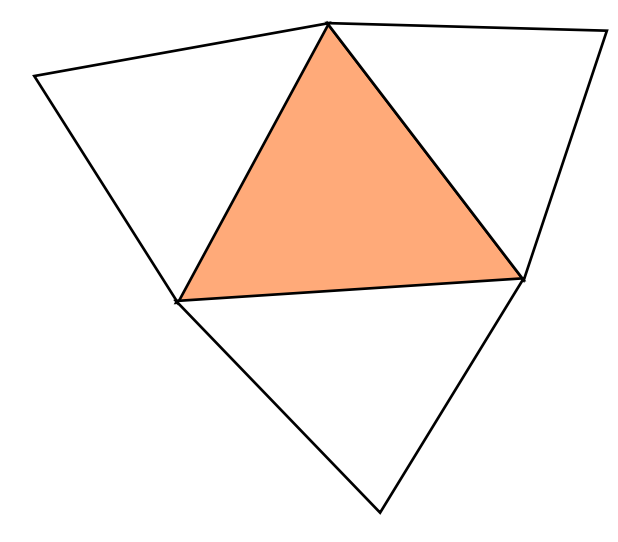

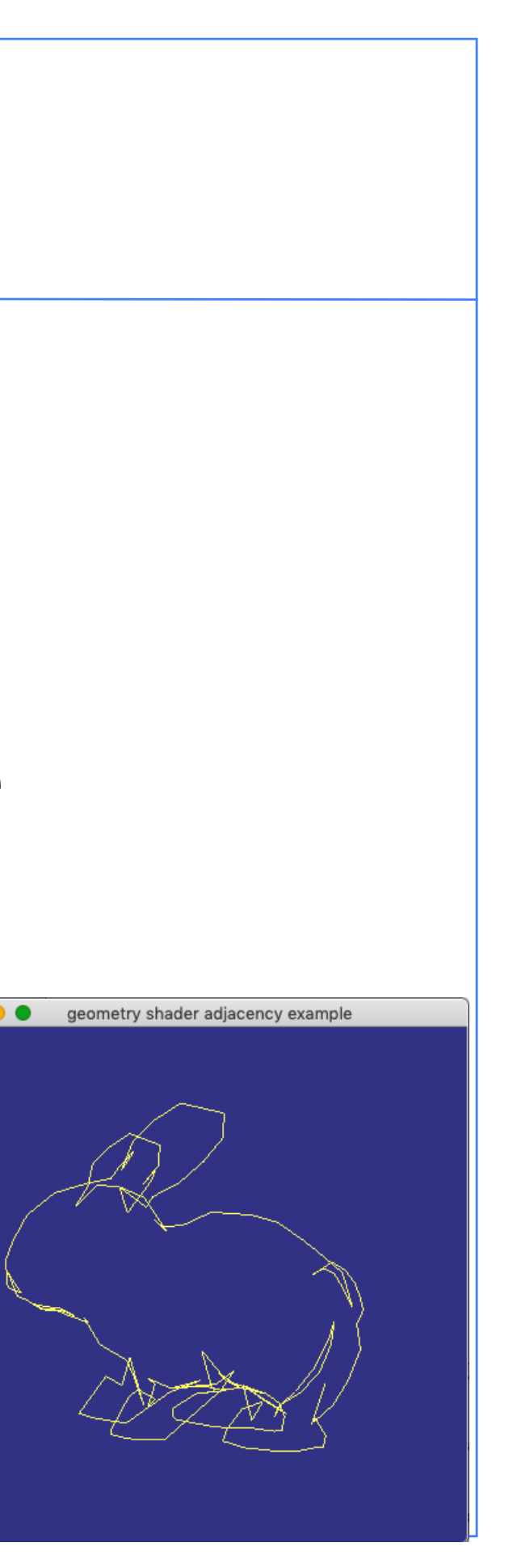

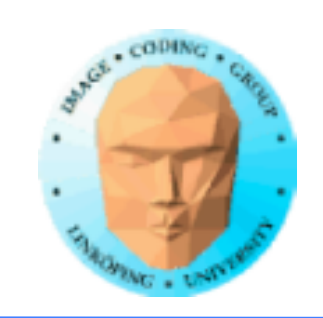

# **Instancing of geometry shaders**

Performance problem when few elements go in and many out!

Instancing run g.s. several times per input primitive!

 $lavout(invocations = num instances)$  in;

gl\_InvocationID

At least 32 instances are guaranteed to be possible!  $\delta^{ab}_{ab}$   $\delta^{ab}_{ab}$ 

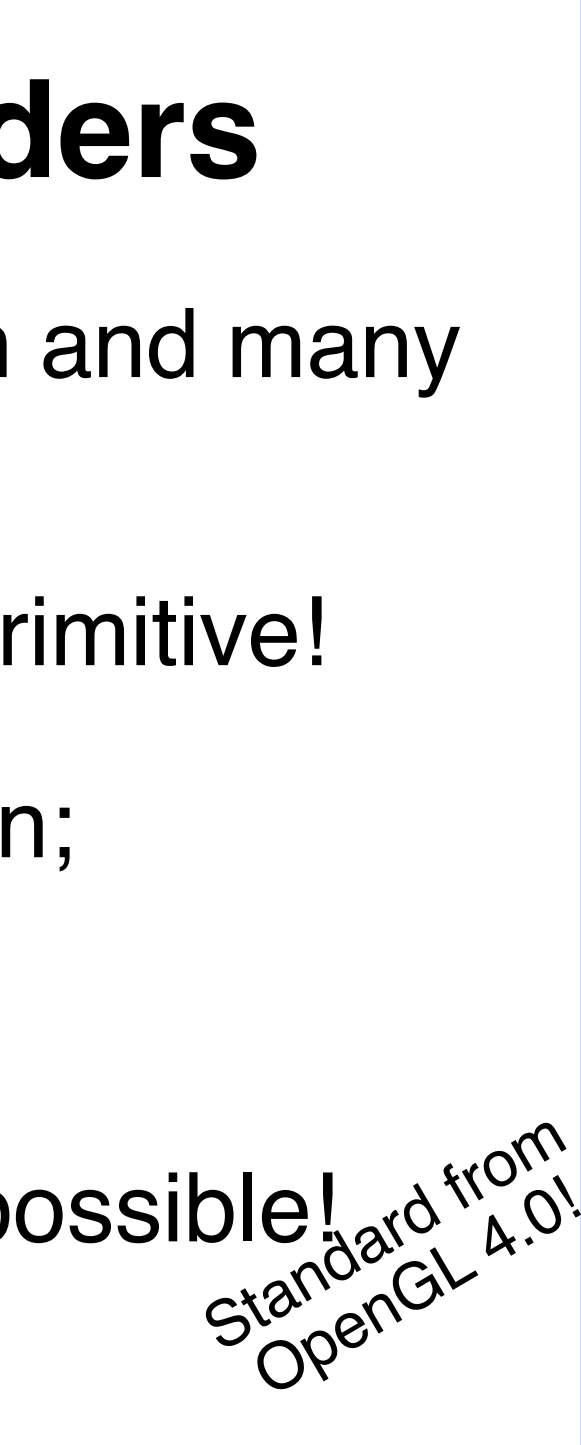

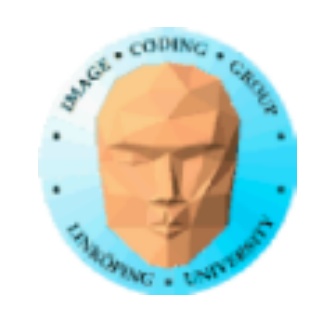

layout(triangles) in; layout(triangle\_strip, max\_vertices = 3) out;  $l$ ayout(invocations = 6) in;

## **Geometry shader instancing example**

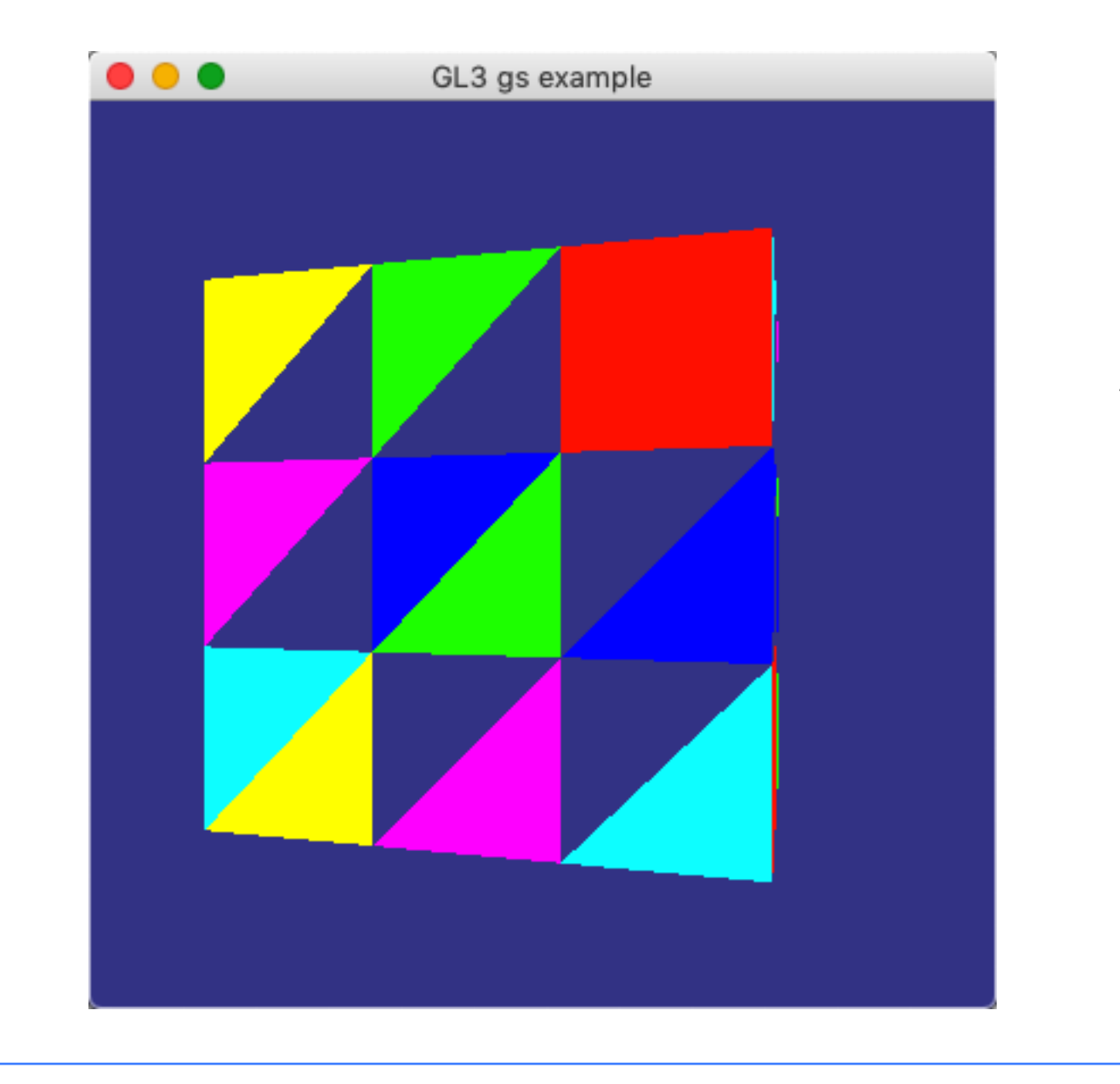

#version 410

out vec4 exColor;

void main()

{ vec4 middleOfTriangle =  $vec4(0.0)$ ; vec4 v1,v2,v3;

 // Every triangle is split in 6 triangles // but only one is made by each instance. // Pretty stupid; no claims of good performance.

 switch (gl\_InvocationID) {

case 0:

 $v1 = gl_in[0].gl_Position;$ 

- $v3 = \frac{q}{q} \cdot \frac{q}{q}$  Position\*2 +  $q\cdot \frac{q}{q}$  in  $[2]$ .  $q\cdot \frac{q}{q}$  Position)/3;
- $exColor = vec4(1, 0, 0, 1);$

 break; case 1:

### $v^2 = \overline{gL} \cdot \overline{gL} \cdot \overline{gL}$  Position<sup>\*</sup>2 + gl\_in[1].gl\_Position)/3;

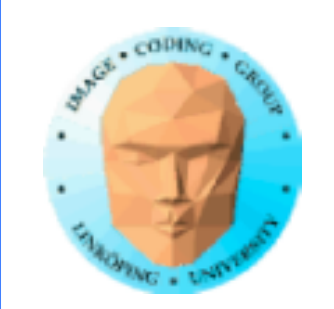

# **Dynamic texturing example**

Simple scene builder. Arbitrary sized blocks.

But I want the texture to be the same on all sides regardless of size!

Can't I just scale by the size...? But I do not know the direction of polygons just from vertex position!

Solution: Geometry shader!

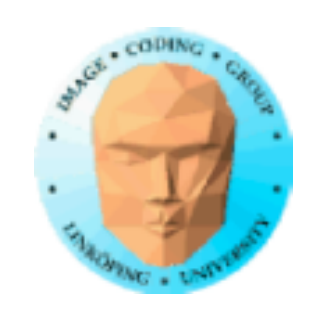

## **My AABB world**

I just state the size and the geometry shader scales the texture from the size of the polygon being drawn!

Such a simple problem... when solved by the geometry shader!

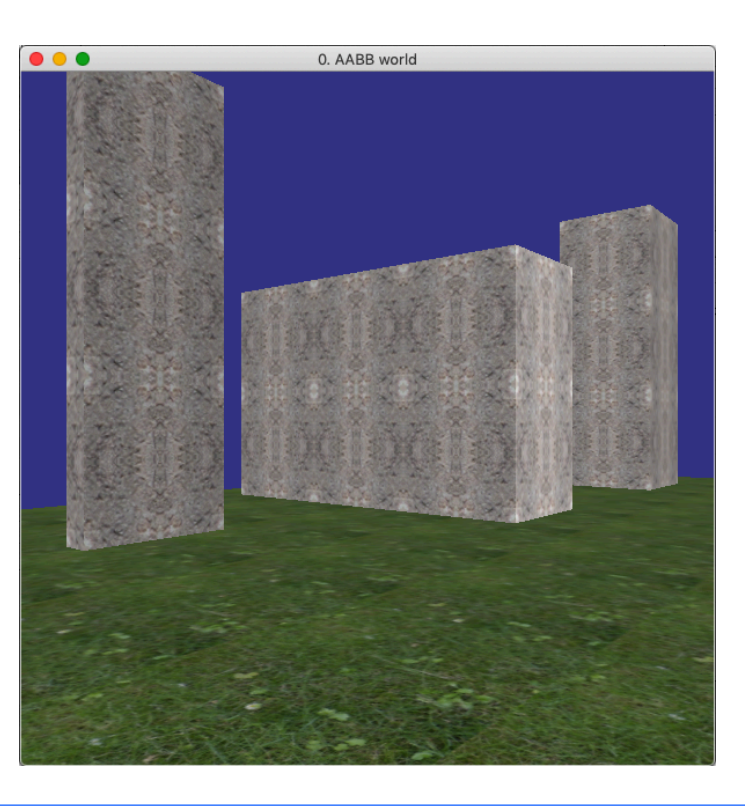

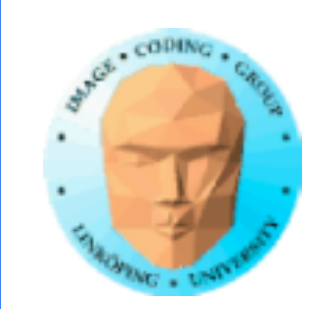

## **Conclusions**

### Geometry shaders are highly useful with many applications.

One extra shader stage does not complicate things much.

Enough for a lot - but not everything.

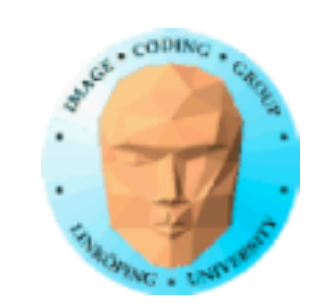

### **Tesselation shaders**

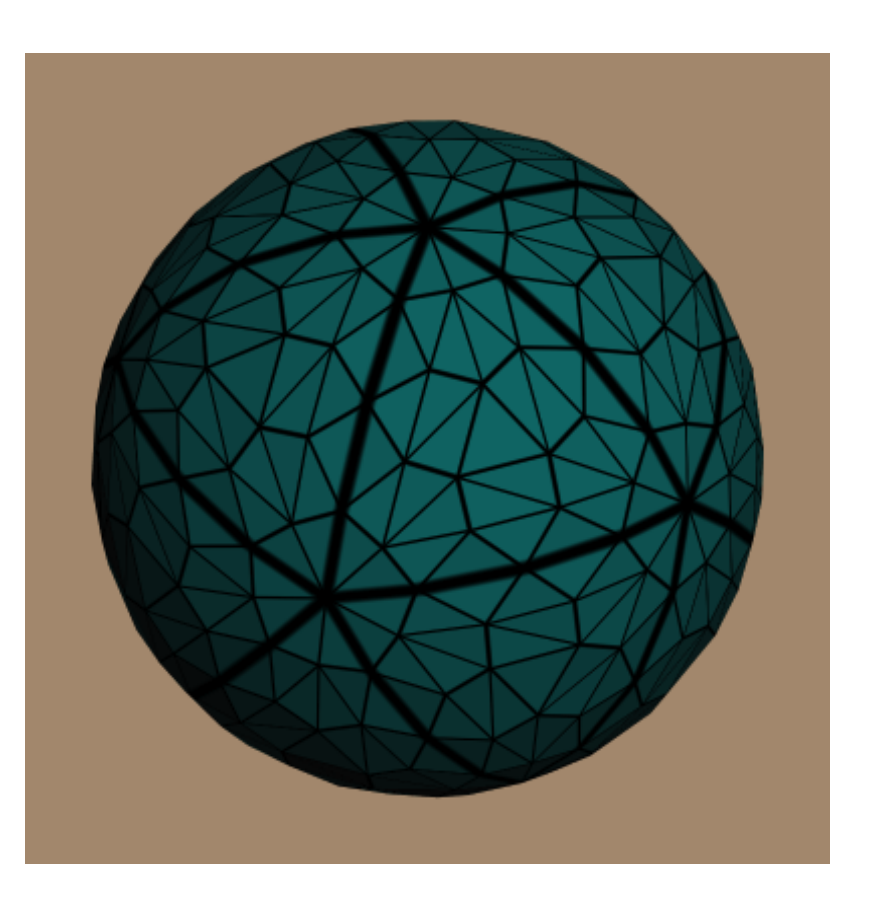

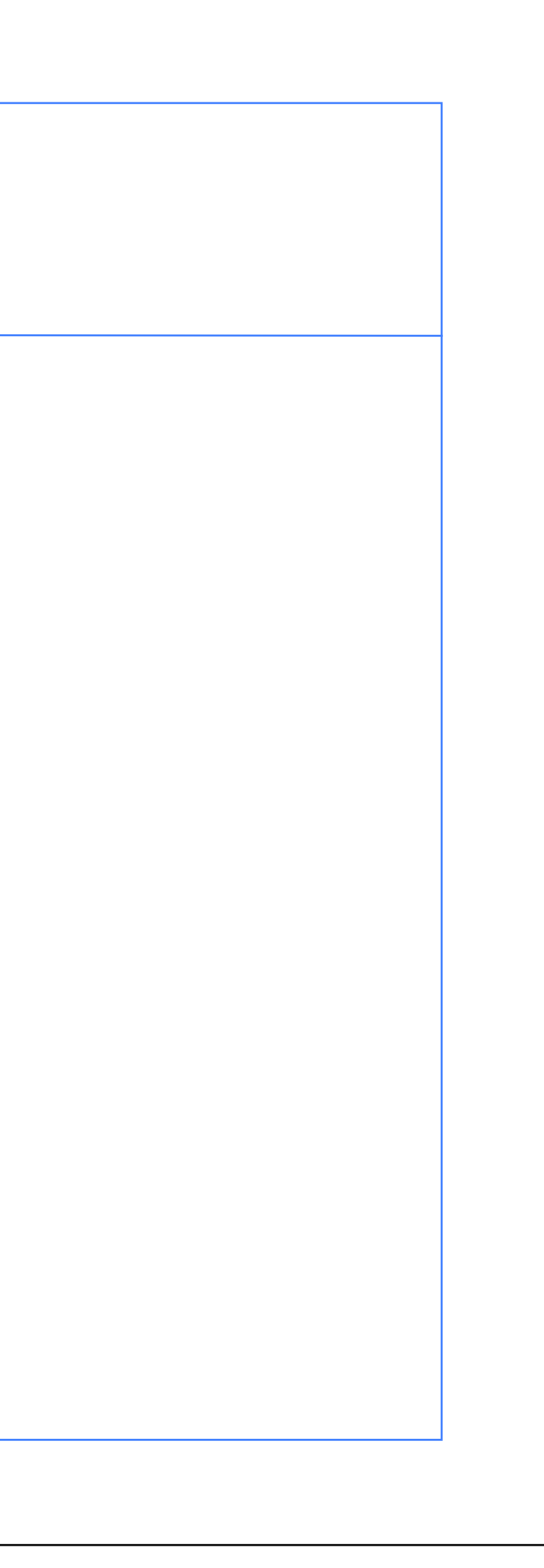

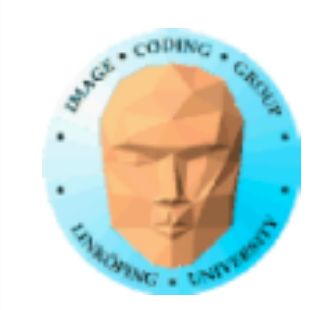

## **Tesselation shaders**

Problem with early geometry shaders: Much data from little indata inefficient, serialized.

Remedy 1: Instancing in newer hardware, faster geometry shaders

Remedy 2: Tesselation shaders

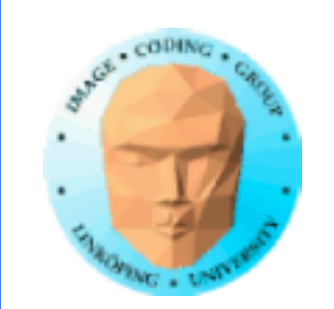

## **Tesselation shaders**

Located between the vertex shader and the geometry shader

Not one shader but two, plus non-programmable stages between.

1) Tesselation control shader

2) Primitive generation

3) Tesselation evaluation shader

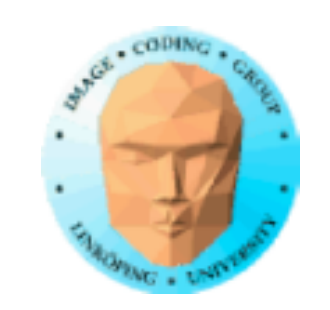

### **OpenGL pipeline - extended**

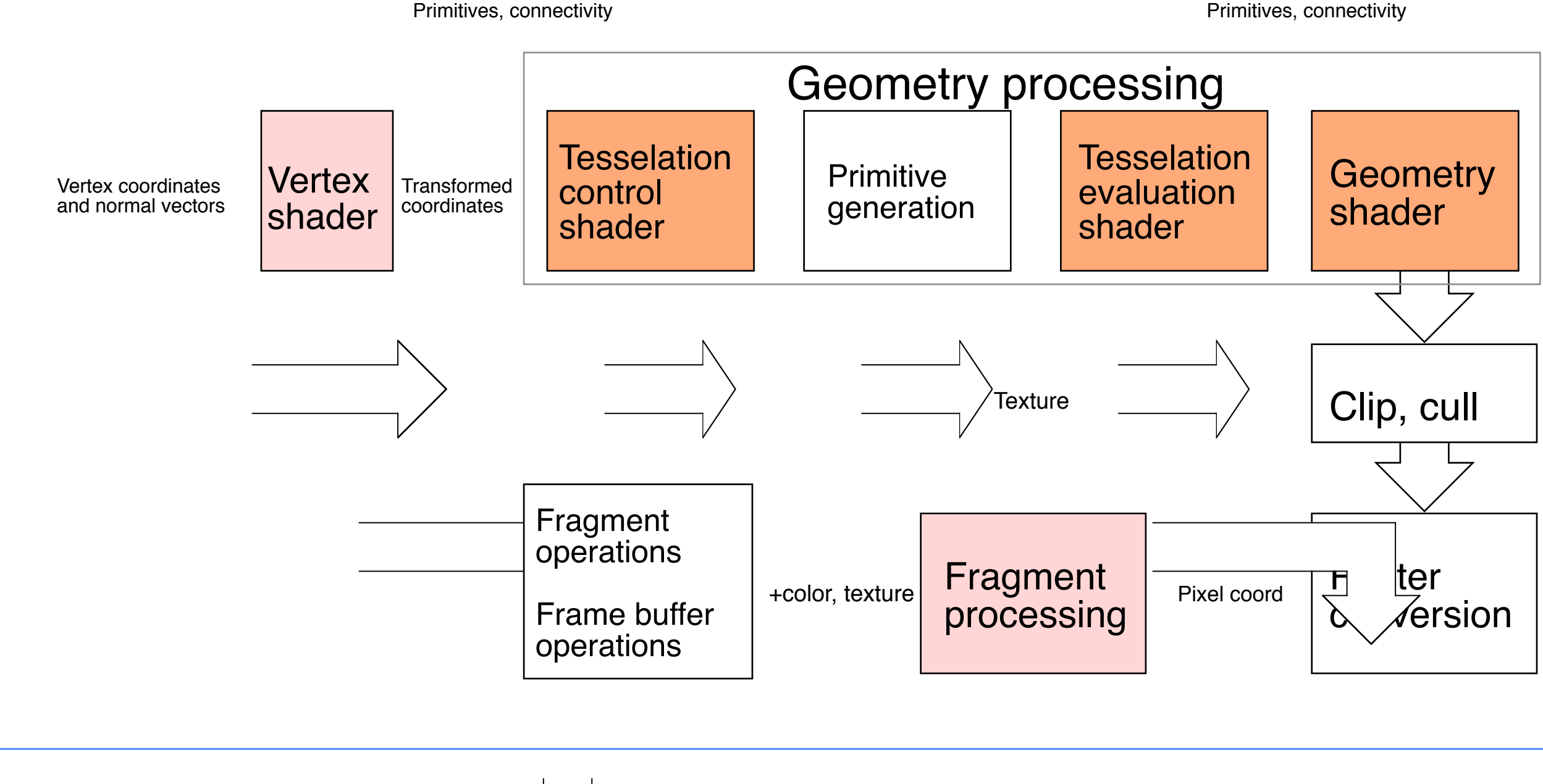

56(74)

### Primitives, connectivity

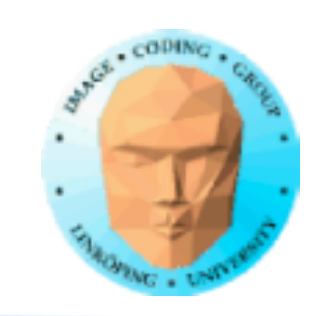

## **Tasks for tesselation shaders**

Indata: "Patches", a number of vertices.

The TC shader sets a desired tesselation level per edge and number of inner levels.

 The TE shader calculates the final positions in the desired way (e.g. using a spline)

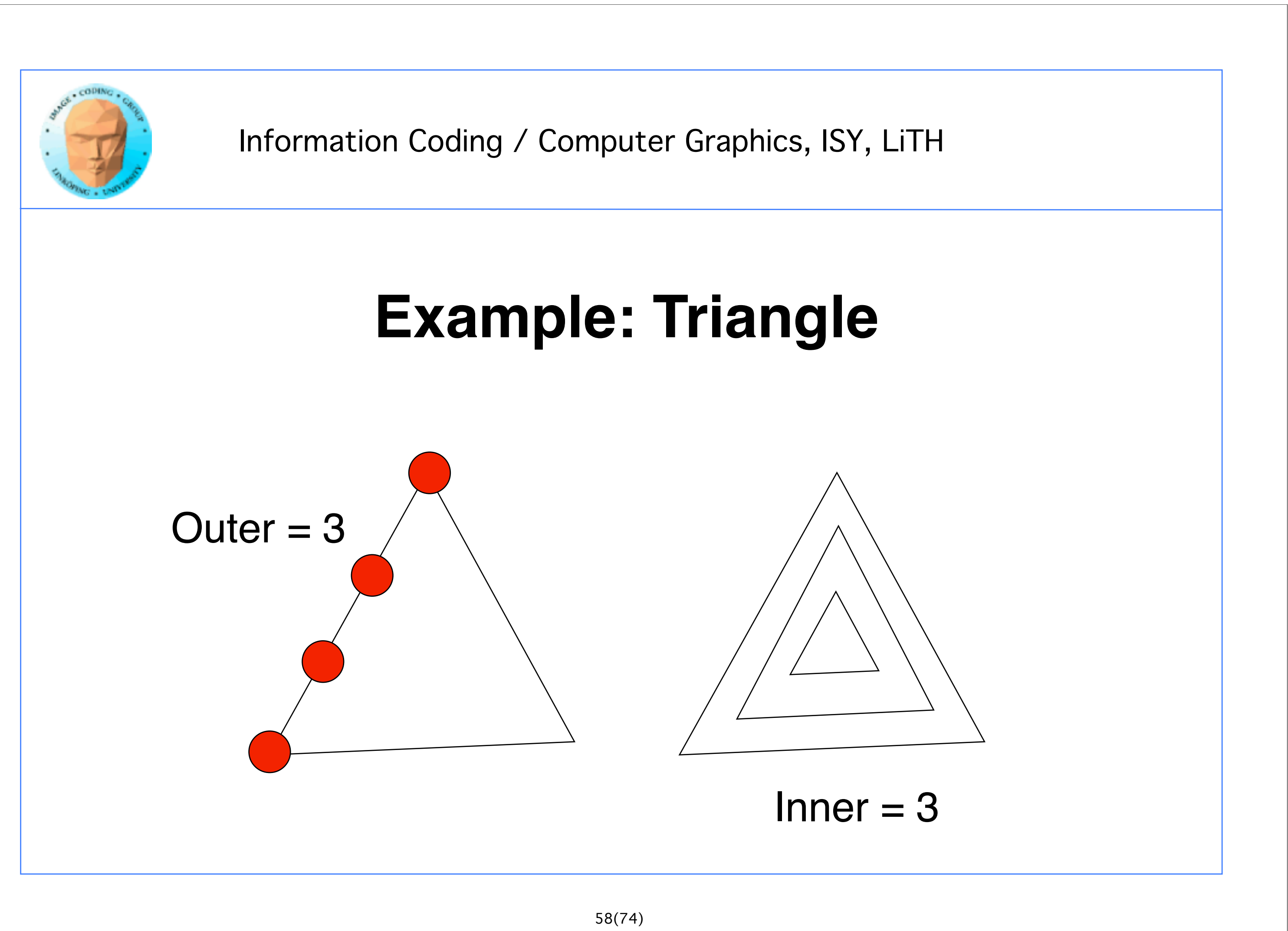

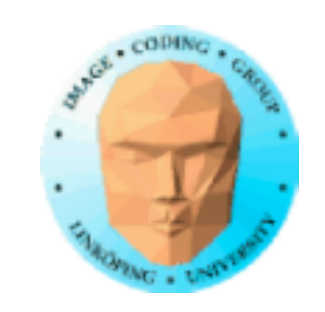

### **Example: Tesselation Control**

```
#version 400
layout(vertices = 3) out;
in vec3 vPosition[]; // From vertex shader
out vec3 tcPosition[]; // Output of TC
uniform float TessLevelInner; // Sent from main program
uniform float TessLevelOuter;
void main()
\{ tcPosition[gl_InvocationID] = vPosition[gl_InvocationID]; // Pass on vertex
    if (gl\_InvocationID == 0)\{ gl_TessLevelInner[0] = TessLevelInner; // Decide tesselation level
         gl_TessLevelOuter[0] = TessLevelOuter;
         gl_TessLevelOuter[1] = TessLevelOuter;
         gl_TessLevelOuter[2] = TessLevelOuter;
     }
}
```
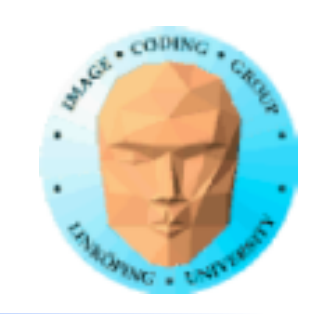

```
layout(triangles, equal_spacing, cw) in;
in vec3 tcPosition[]; // Original patch vertices
void main()
\{vec3 p0 = gl_TlessCoord.x * tcposition[0]; // Barycentric!vec3 p1 = q1 TessCoord.y * tcPosition[1];
    vec3 p2 = gl\_TessCoord.z * tcbosition [2];gl_Position = vec4(p0 + p1 + p2, 1);
// Sum with weights from the barycentric coords any way we like
// Apply vertex transformation here if we want
}<br>}
```
## **Example: Tesselation Evaluation**

#version 400

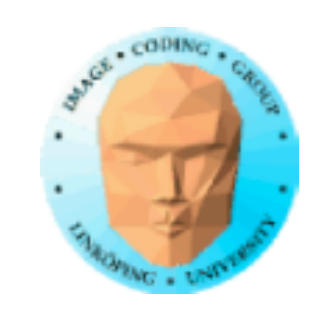

## **Barycentric coordinates**

A coordinate system that is defined by a simplex (i.e. triangle)

### $p = a \cdot p_1 + b \cdot p_2 + c \cdot p_3$

a, b, c uniquely describes a point from the vertices

if a, b, c all are  $\geq$  0, we are inside the triangle

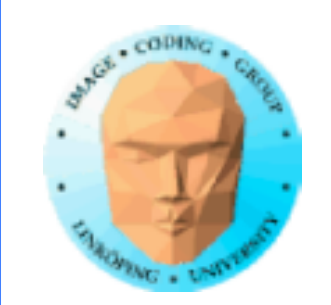

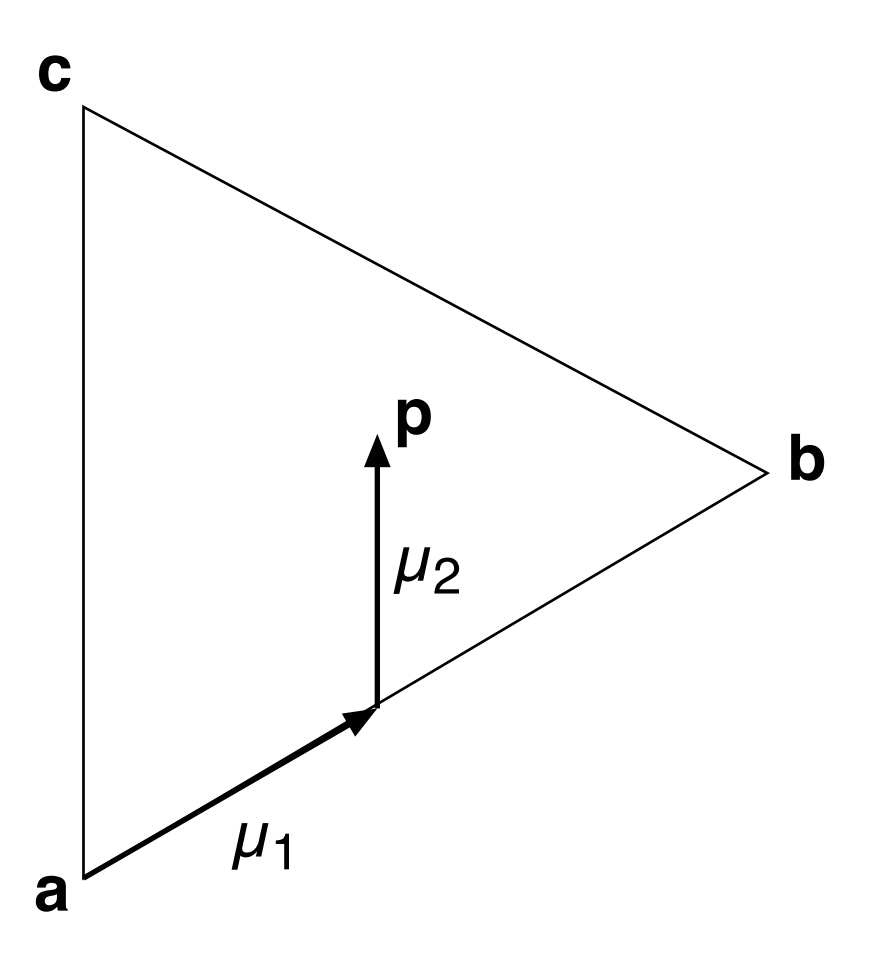

**p** = **a** + (**b**-**a**) $\mu_1$  + (**c**-**a**) $\mu_2$  = **a** (1 -  $\mu_1$  -  $\mu_2$ ) + **b**  $\mu_1$  + **c**  $\mu_2$ 

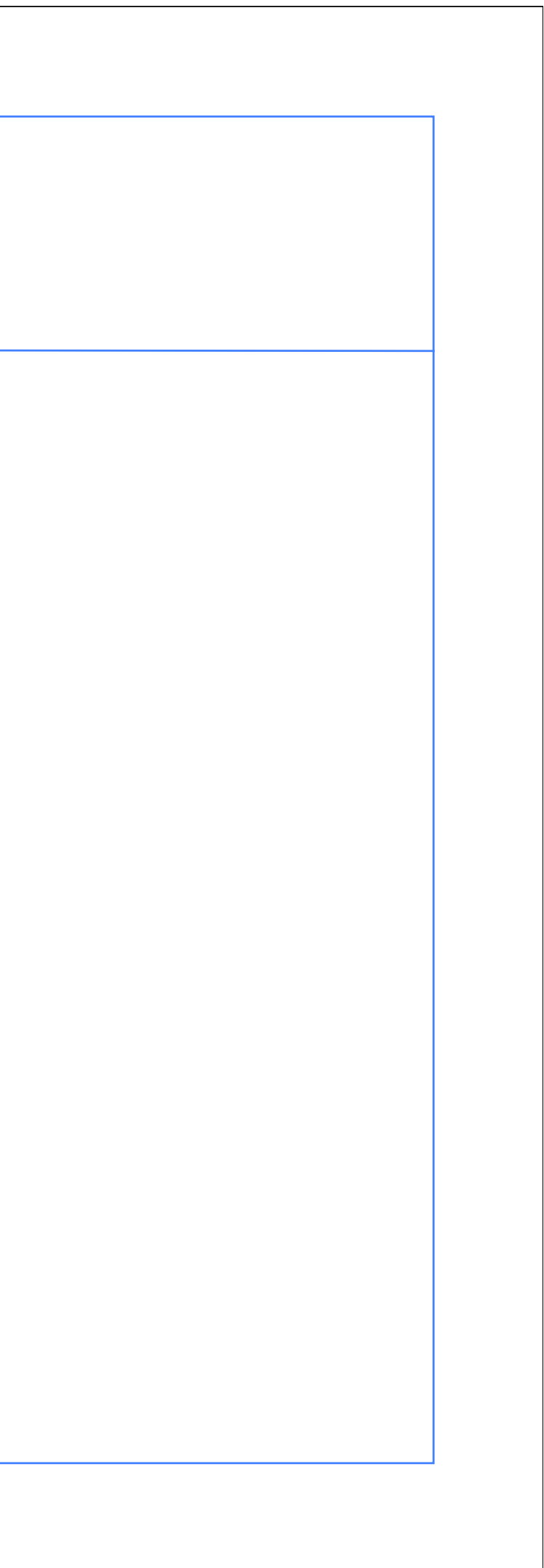

### **I figured out barycentric coordinates like this:**

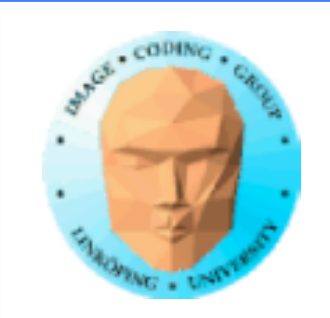

## **Control + Evaluation**

### Control decides how many levels of tesselation that are desired.

Evaluation is called multiple times. Each time we get unique coordinate from which we should calculate the resulting vertex position

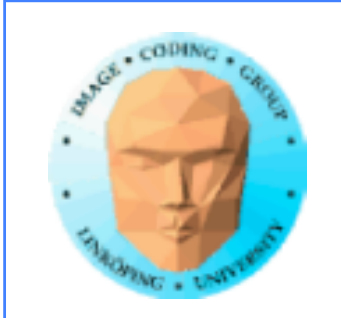

### Result

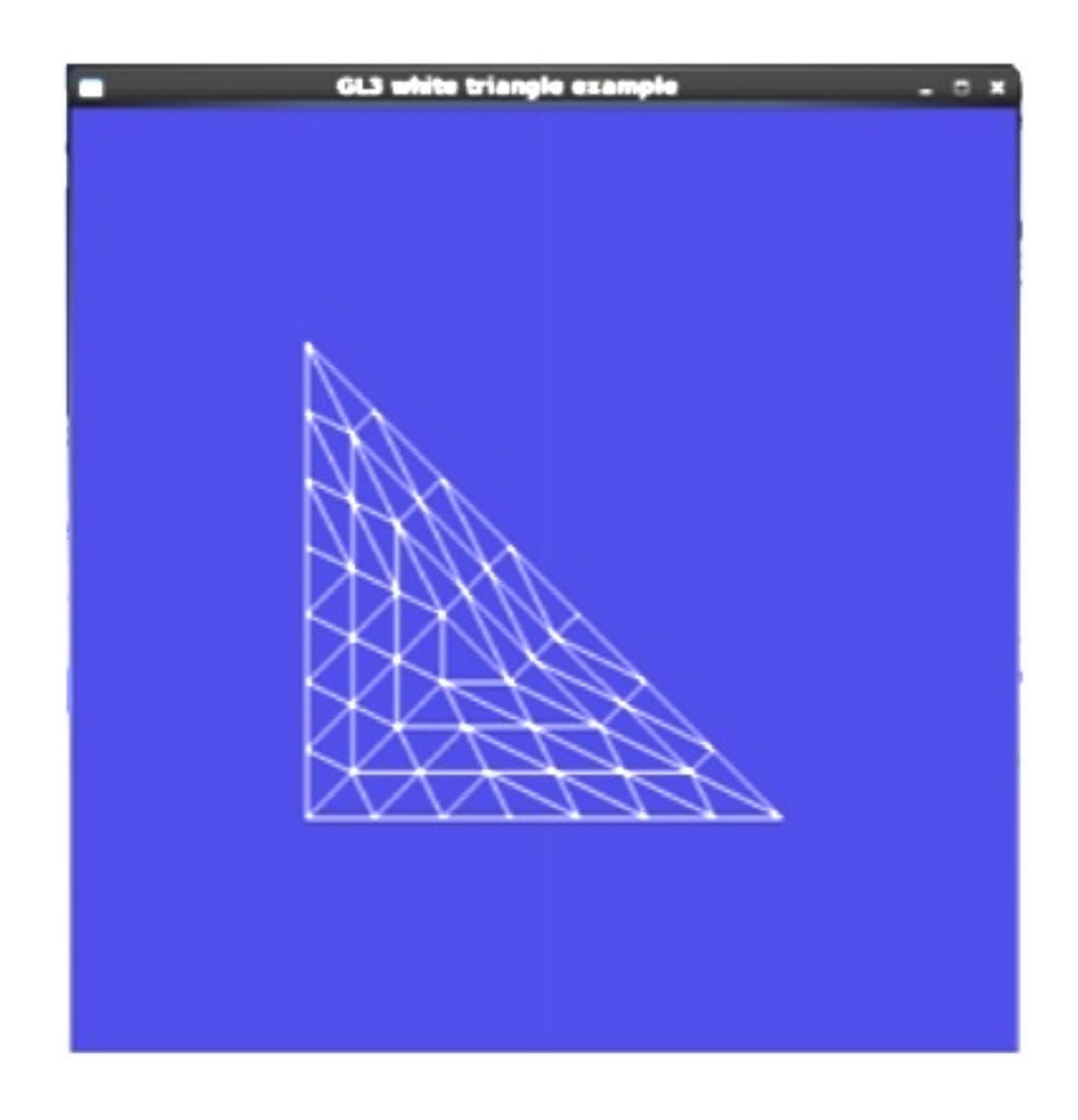

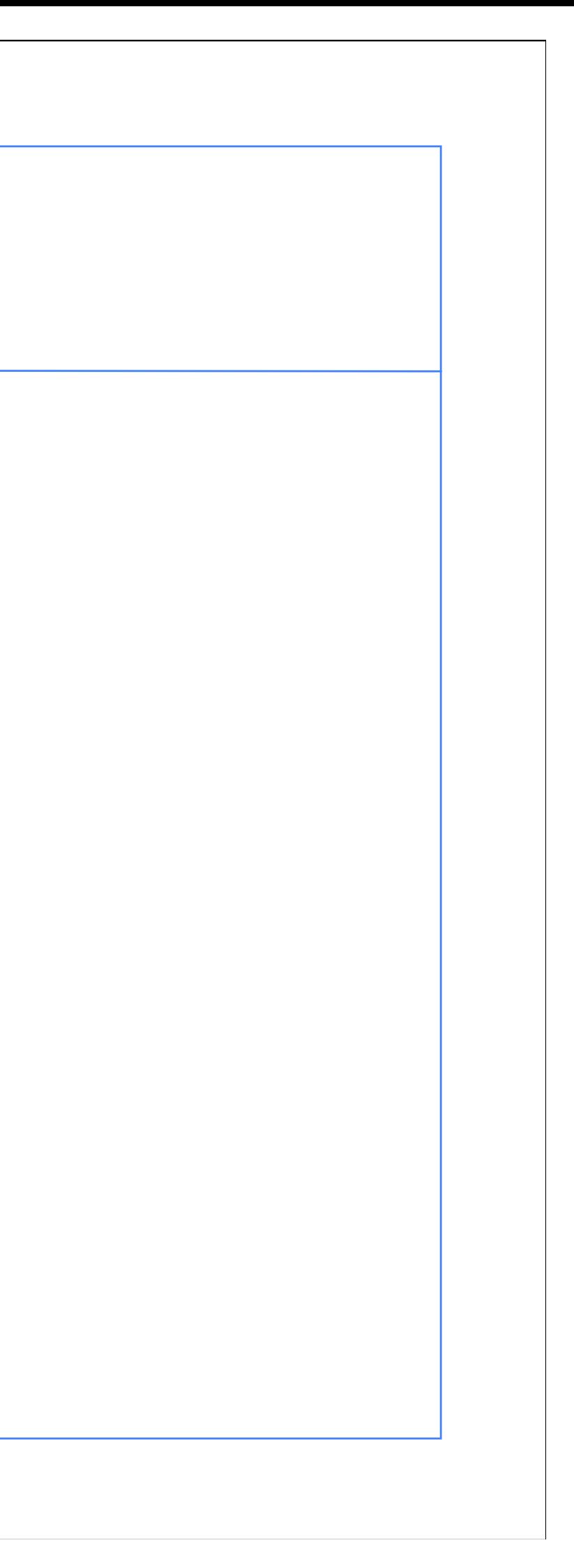

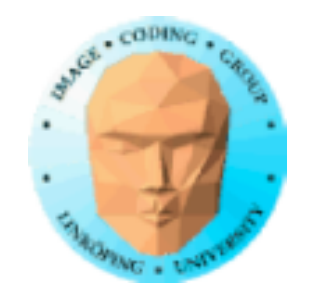

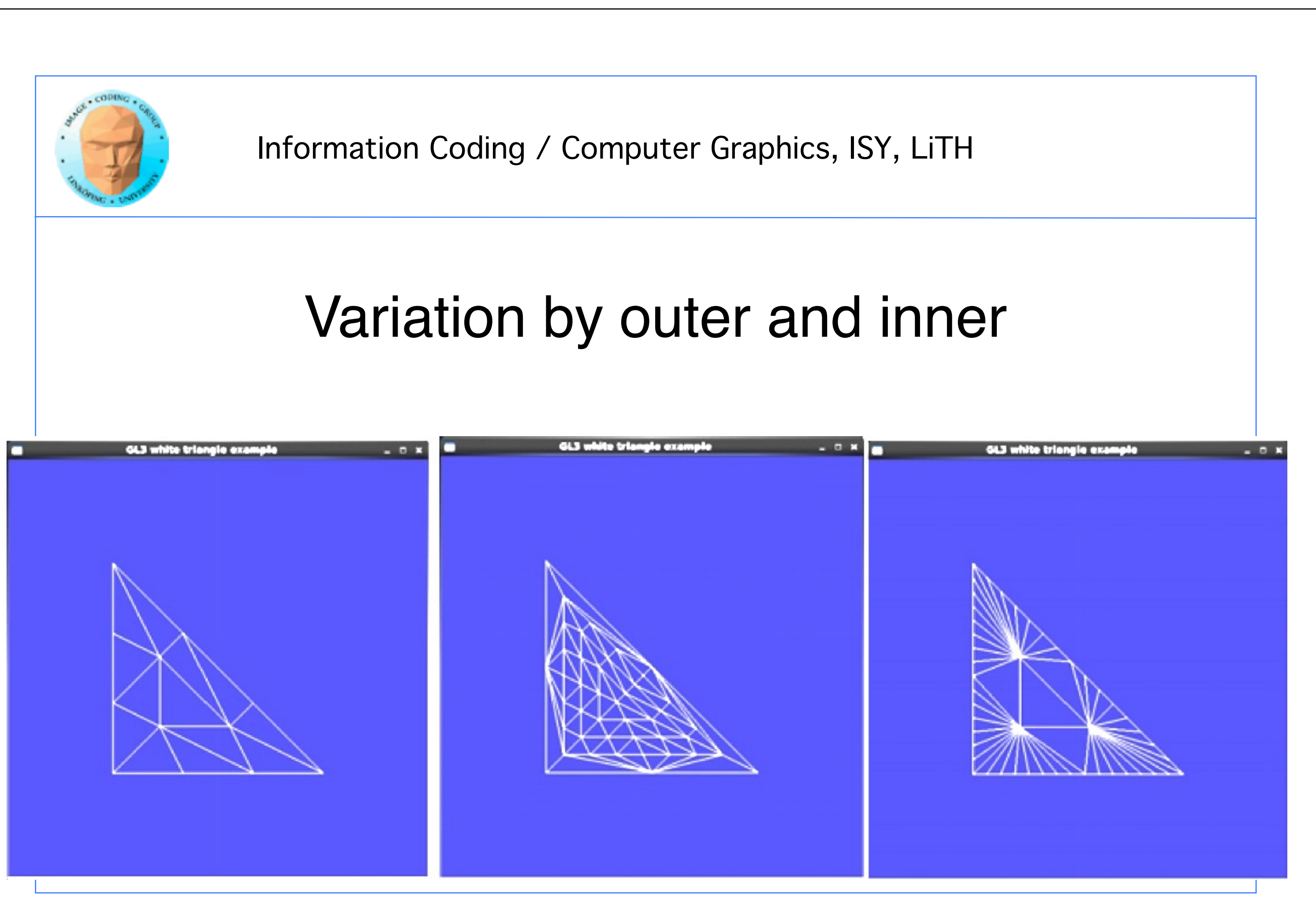

# If you calculate the edge in a way that patches for an edge shared by neighbor

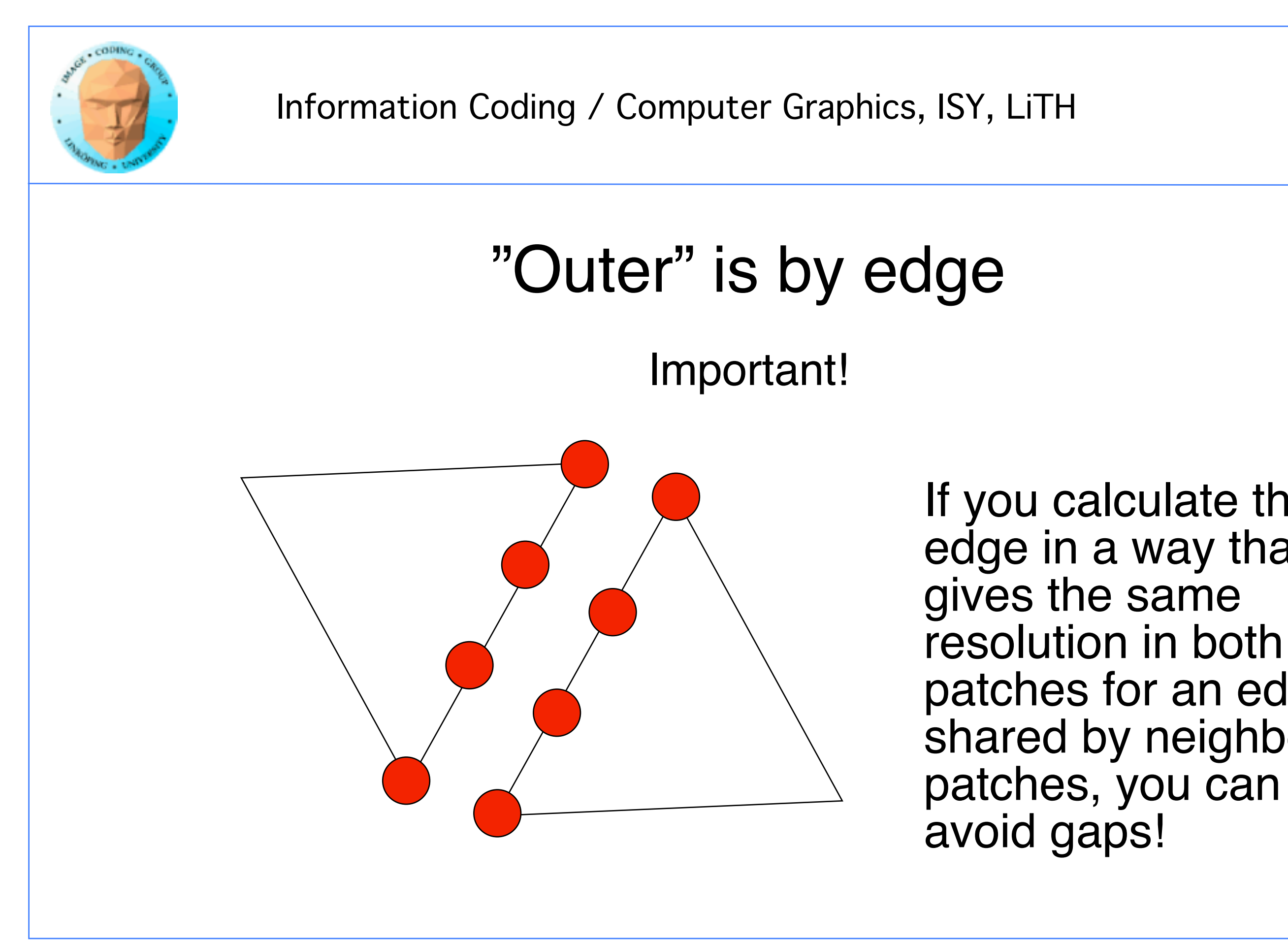

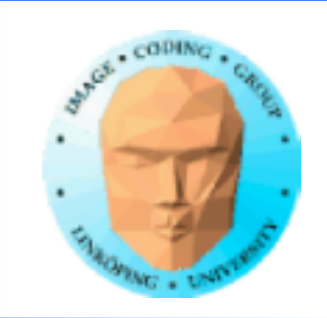

### **Application: The heavy metal teapot**

Displacement mapping combined with tesselation

A bump map shows where to displace the geometry.

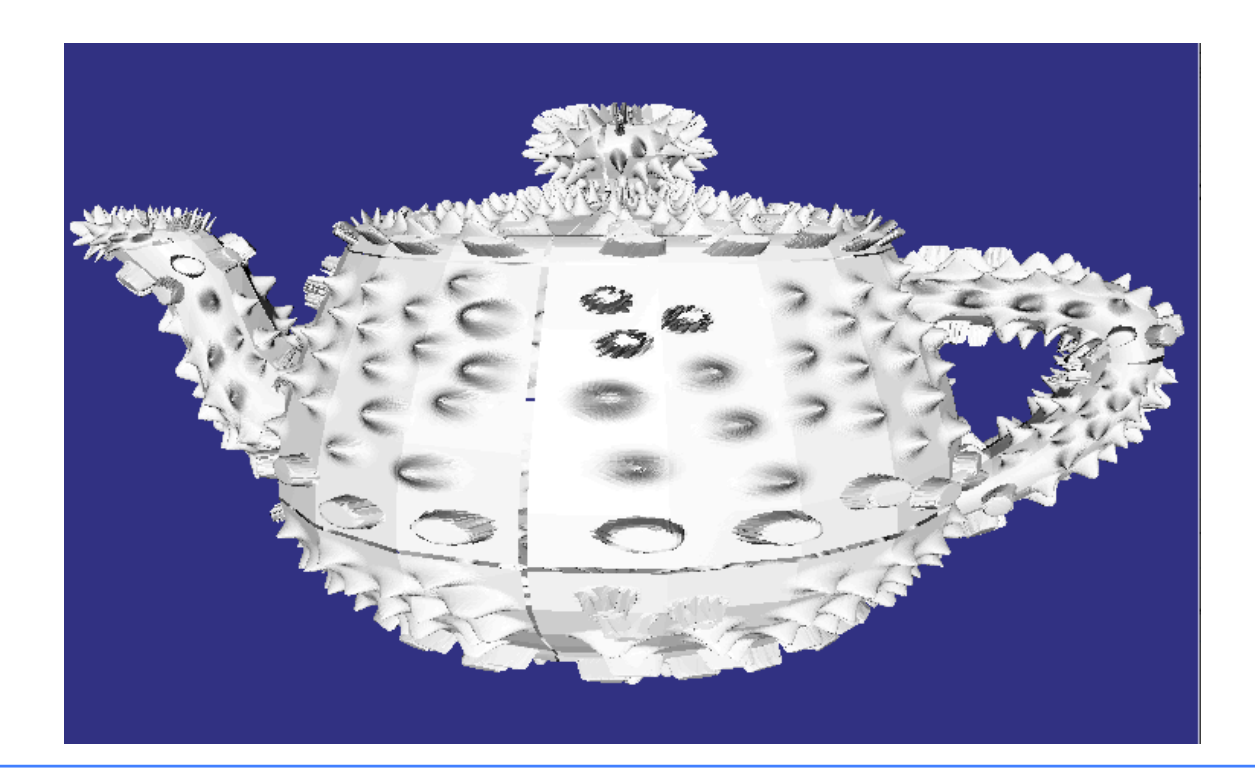

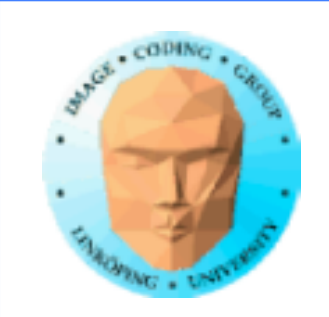

### **Conclusions on tesselation shaders**

Double stages - more complicated than geometry shaders

Vertex shader gets superfluous

The point is tesselation, not much else. More applications for Geometry shaders?

Do we have enough shader stages yet?

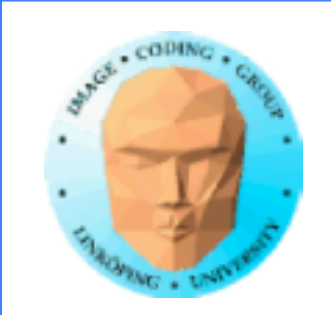

### **Grass and fur**

Nice application of geometry shaders

Spawn strands over given polygons

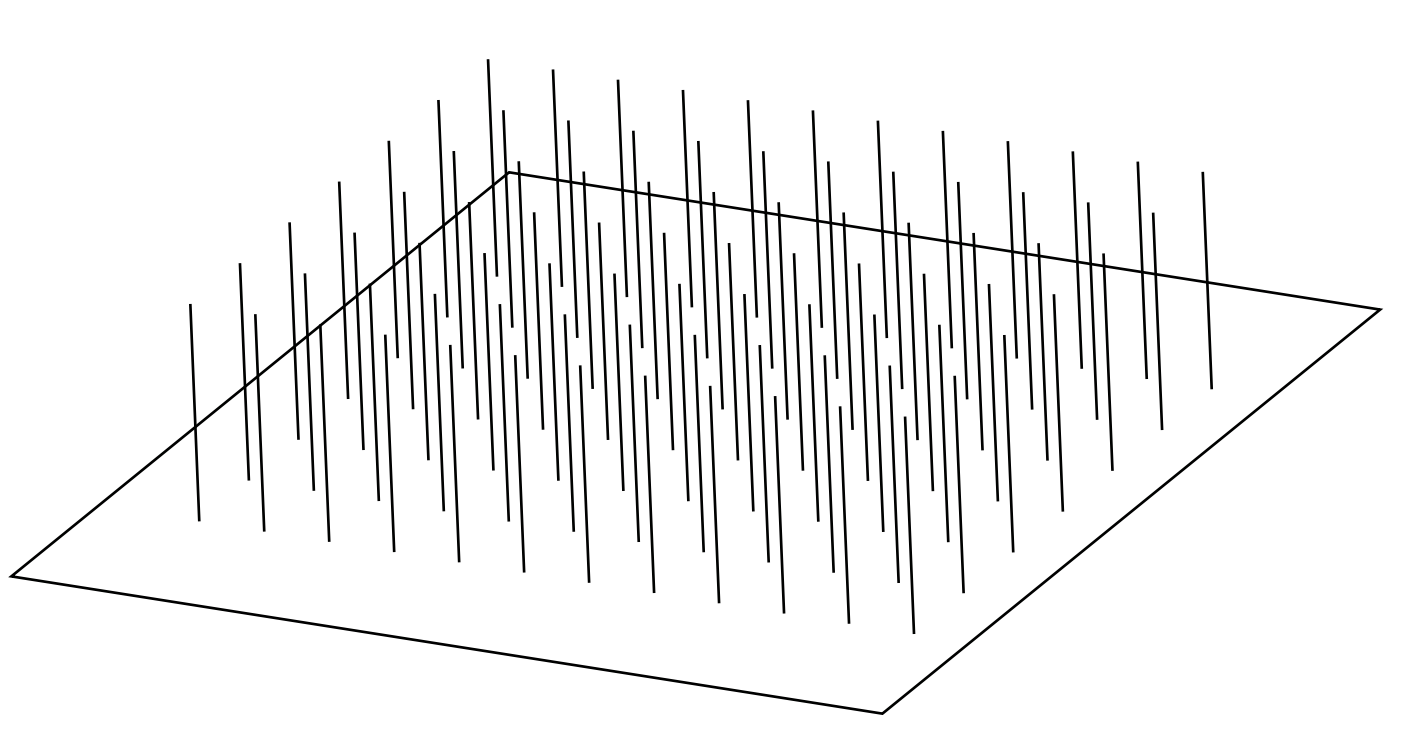

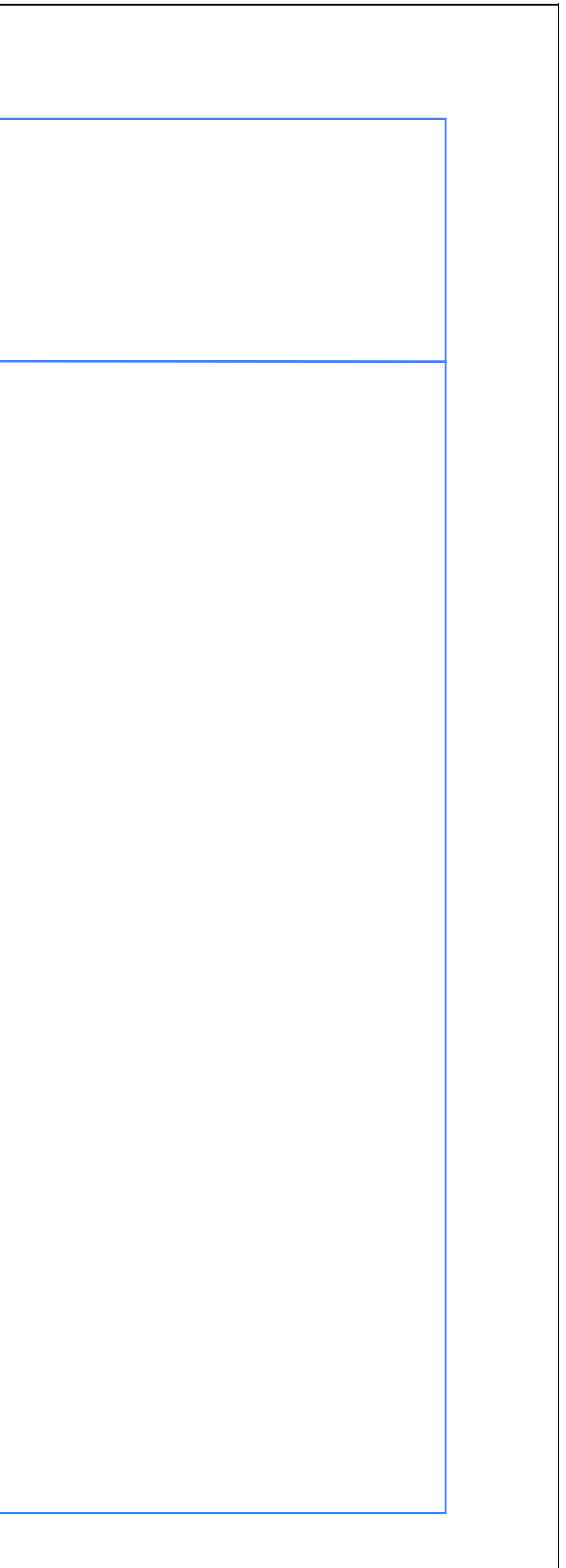

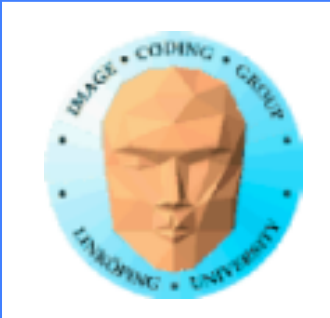

### **Bending grass**

Bend, wave with wind - use several sections

Simple case or *tropism*

The wind needs to vary (consider harmonic functions) to vary the bend over the grass.

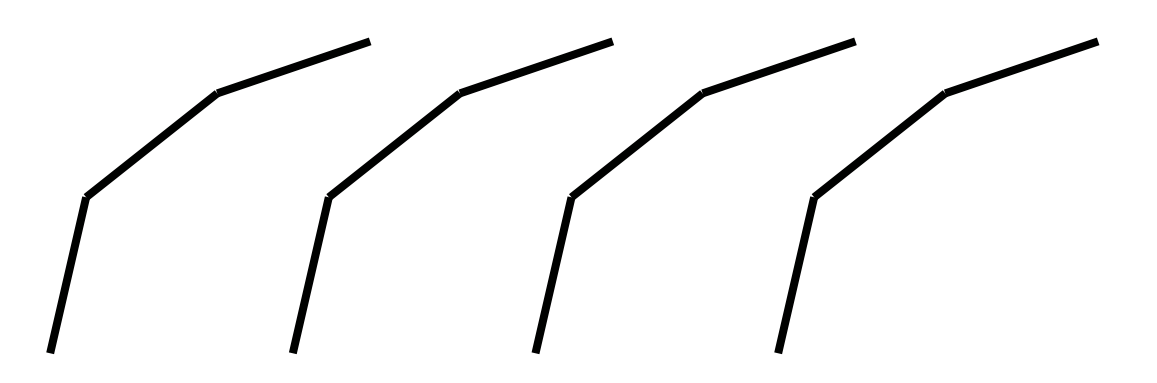

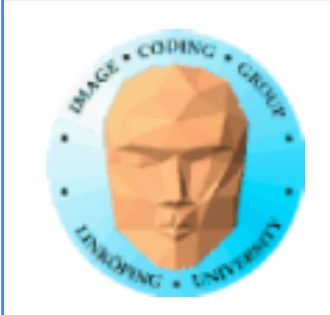

### **Don't make it disappear**

Flat polygons get invisible when watches from the side

It needs thickness

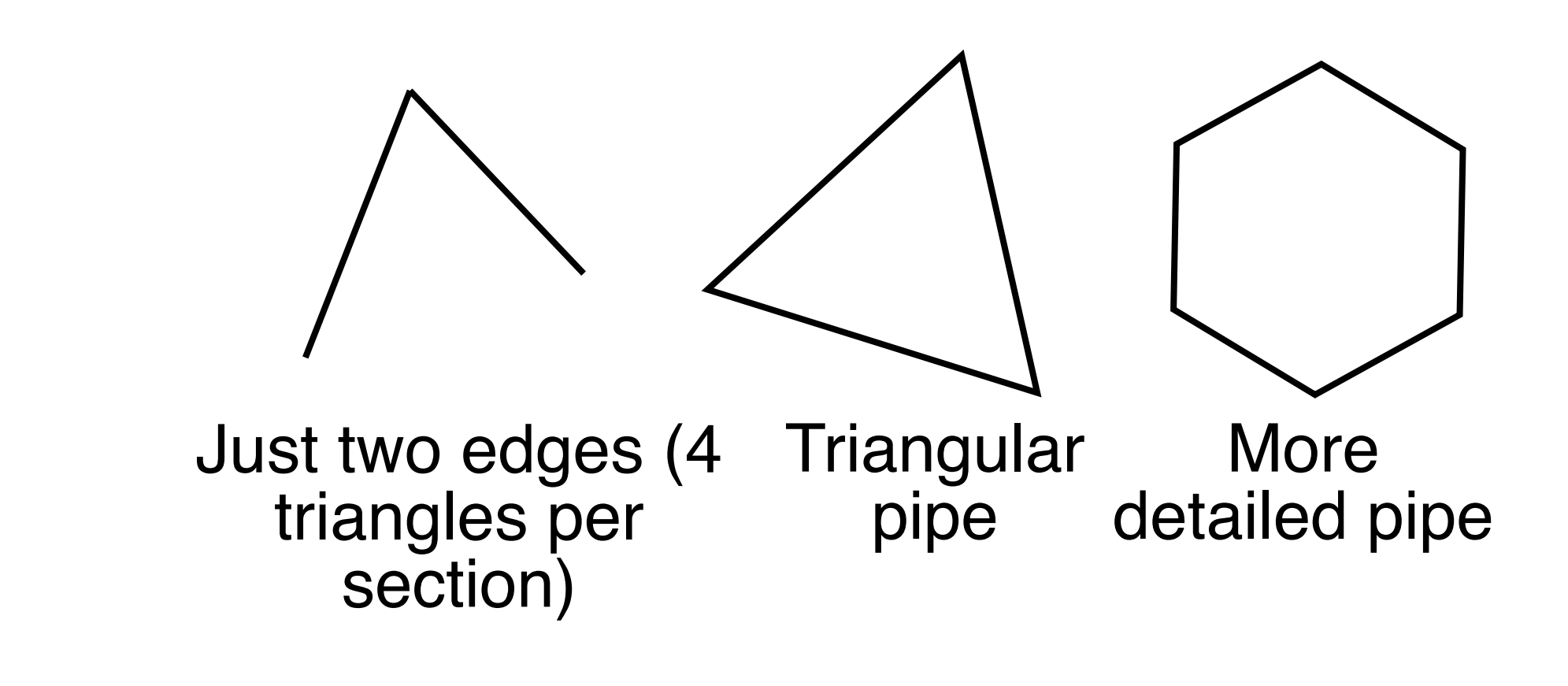

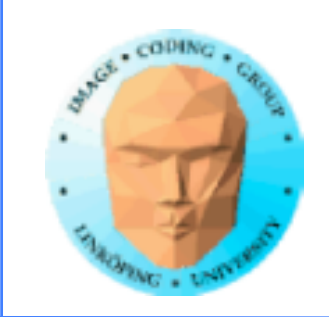

### **Level of detail on distance**

### Fewer strands

### or switch to billboards (more about these next time)

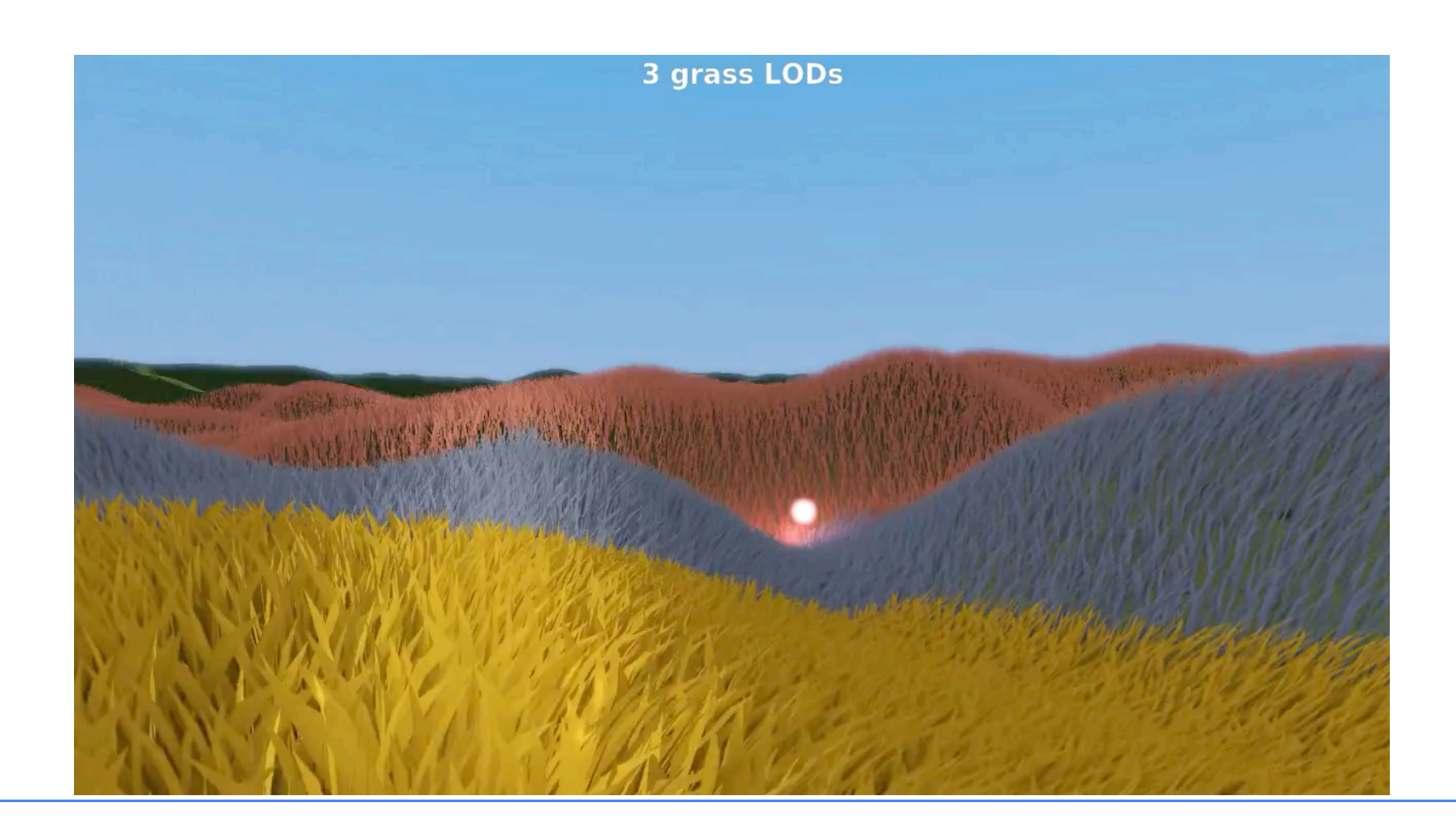

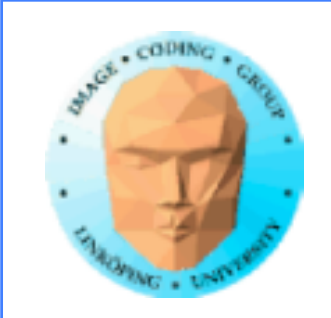

## **Light**

### Make the grass darker by depth to approximate the occlusion effect

You can also use ambient occlusion (dampen based on proximity)

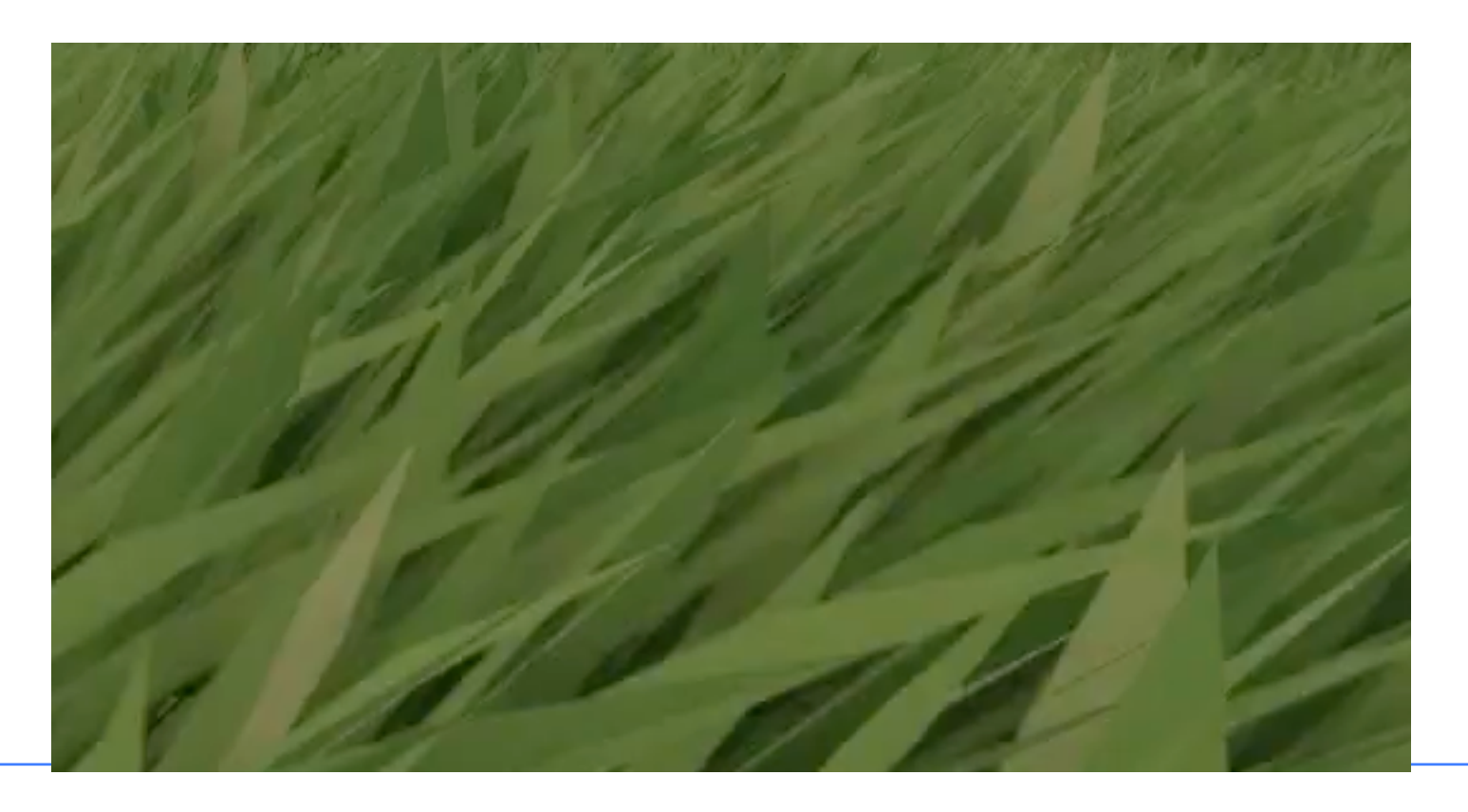

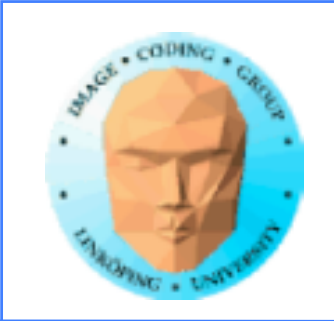

### **That's all, folks!**

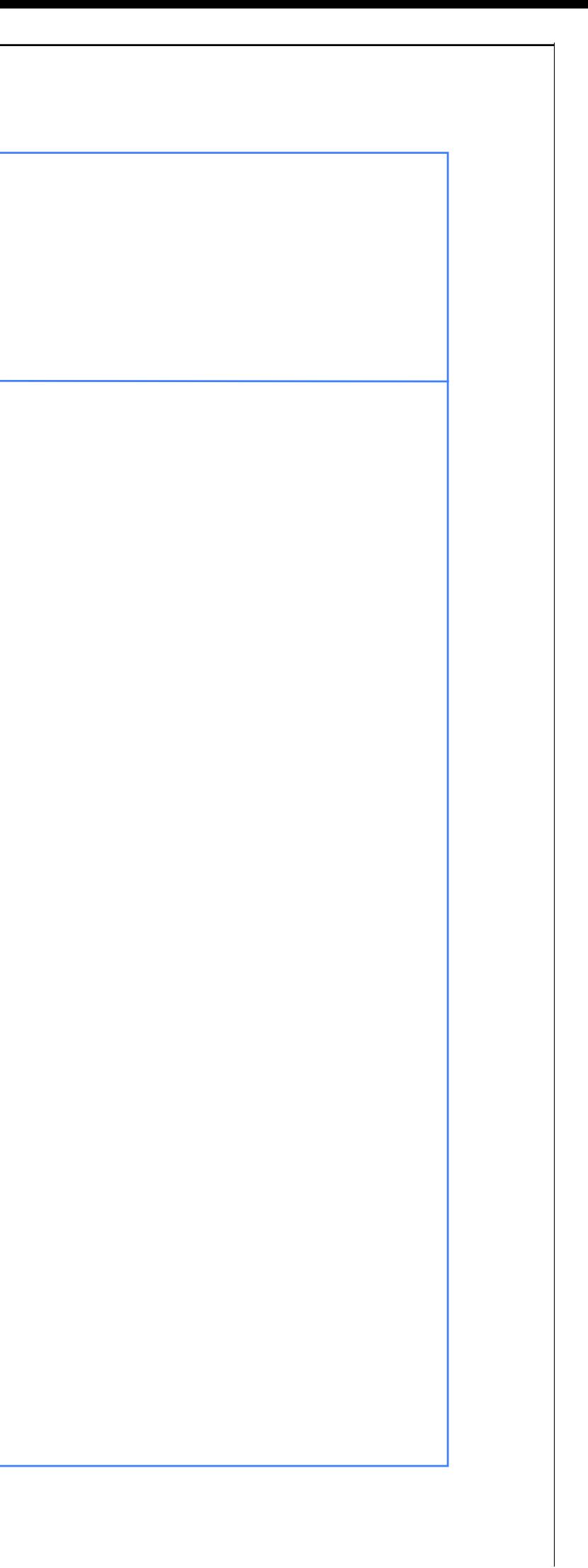